# **UNIVERZITA PALACKÉHO V OLOMOUCI**

# **Pedagogická fakulta**

Katedra technické a informační výchovy

# BAKALÁŘSKÁ PRÁCE

# ŠKOLNÍ INTERNETOVÉ STRÁNKY S PODPOROU E-LEARNINGU PRO VÝUKU CIZÍCH JAZYKŮ A INFORMATIKY NA ZÁKLADNÍ ŠKOLE

Bc. Stanislava Marešová

Vedoucí závěrečné práce: Doc. PhDr. Miroslav Chráska, Ph.D.

Olomouc 2012

# **ČESTNÉ PROHLÁŠENÍ**

Prohlašují, že jsem závěrečnou práci na téma "Školní internetové stránky s podporou e-learningu pro výuku cizích jazyků a informatiky na základní škole" vypracovala samostatně na základě uvedené literatury a pod vedením svého vedoucího práce. Současně souhlasím s využitím práce nebo její části v publikacích školy a jejich akademických pracovníků nebo ve výzkumu školy s odkazem na zdroj informace v souladu se zák. č. 121/2000 Sb.

> Podpis………….……………………………… Bc. Stanislava Marešová

V Šumperku dne 3. června 2012

# **Anotace**

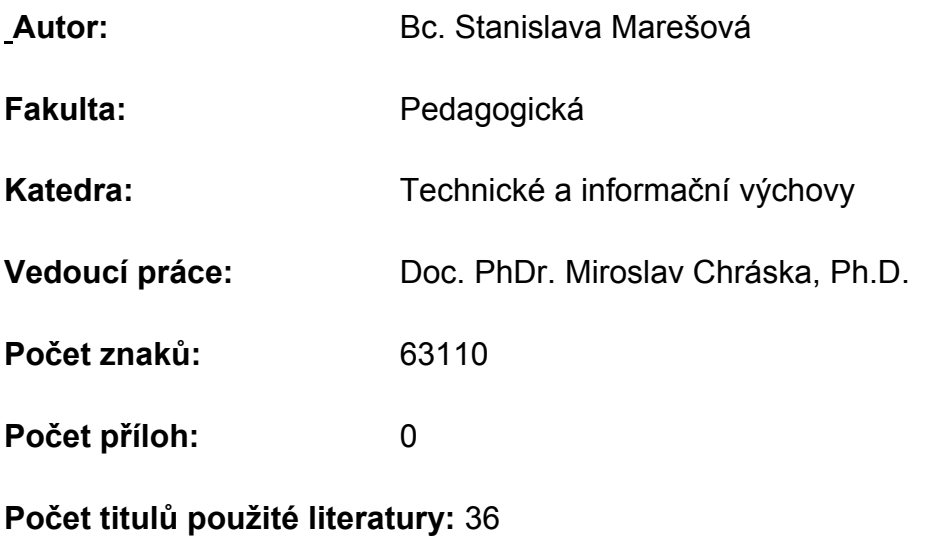

**Datum zadání:** 2011.10.31

**Datum odevzdání:** 2012.06.22

**Název:** Školní internetové stránky s podporou e-learningu pro výuku cizích jazyků a informatiky na základní škole

**Title:** School website with e-learning for teaching foreign languages and science at primary school

**Abstrakt:** Smyslem této práce je popsat teorii e-learningového vzdělávání s přihlédnutím na skutečnost, že je možné je realizovat již na základní škole. V praktické části pak z pěti vybraných aplikací zvolit po uvážení jejich nabízených modulů a administrací tu nejlépe vyhovující.

**Abstract:** The purpose of this paper is to describe the theory of e-learning, taking into account the fact that they can be implemented in primary school. In the practical part of the five selected applications selected at the discretion of the modules offered by the administration and most satisfactory.

**Klíčová slova:** e-learning, blended e-learning, Moodle, LMS, vzdělávání, webové stránky, on-line vzdělávání, korespondenční úkol, zpětná vazba **Keywords:** e-learning, blended e-learning, Moodle, LMS, education, websites, online education, correspondence task, feedback

Chci poděkovat svému vedoucímu práce Doc. PhDr. Miroslavu Chráskovi, Ph.D. za jeho ochotu, cenné rady, celkové vedení, podporu i zapůjčení odborné literatury pro studium. Také chci poděkovat svým kolegům na Základní škole Schola Viva o.p.s., kteří mi vědomě i nevědomě dodávali důvěru a energii při zpracování této práce, a kteří se ochotně plánují zapojit do e-learningu naší školy.

# **Obsah**

<span id="page-4-0"></span>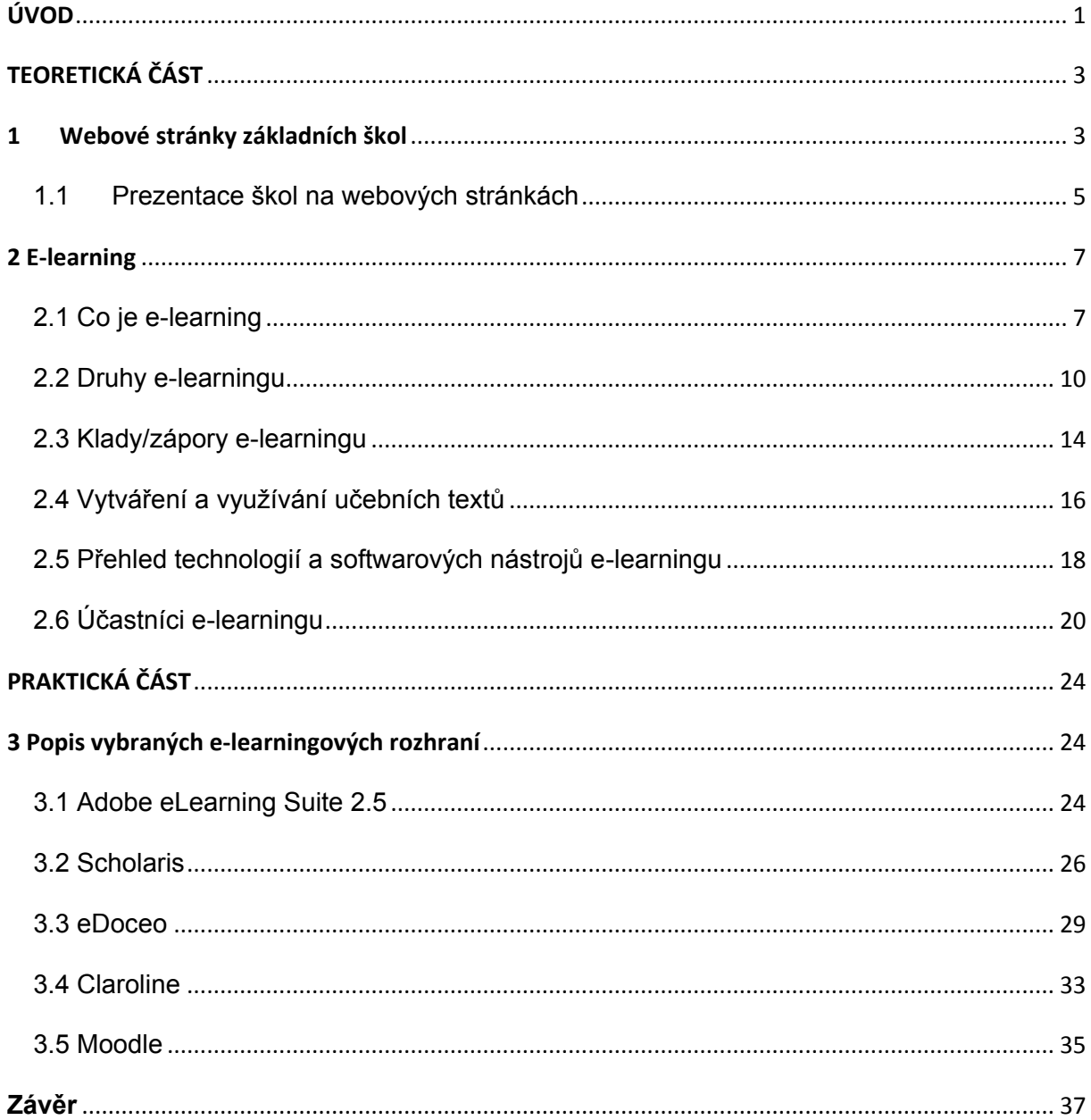

# **Úvod**

Současný školský systém je rozpolcený mezi snahu udržet převládající metody výuky, v nichž stále hraje svou podstatnou roli dril a biflování znalostí a mezi nové pojetí výuky, které zohledňuje větší a širší přísun informací, jež musí mladý člověk přijmout a zpracovat. Inovativní způsoby výuky nejen že využívají moderní technologie pro lepší a přehlednější přiblížení učiva, ale také stále častěji stavějí podstatný díl výuky na ICT technice a jejím využívání v domácím i školním prostředí. Snadný přenos dat, dostupnost doslova na každém kroku i téměř okamžitá interaktivita ze strany vyučujících, to jsou jen jedny z mála důvodů, které přivádějí základní školy k otázce, zda je už správná doba začlenit mezi běžné výukové systémy a metody i metodu vzdělávání za pomoci e-learningu a od kterého věku ji žákům zpřístupnit.

Toto téma je blízké i mě, protože vyučuji na základní škole Schola Viva (ZŠ pro žáky s SPU) informační a technickou výchovu, mediální výchovu a základy psaní na klávesnici. Postupně zpracovávám plán pro inovaci ICT výuky a v rámci této inovaci jsem již před lety navrhla realizování e-learningového rozhraní pro žáky II. stupně naší školy. Proto ve své práci se chci zaměřit na výhody a nevýhody využívání i samotné tvorby e-learningového rozhraní, principy tvorby vzdělávacího obsahu, kladů i záporů tohoto procesu vzdělávání.

Součástí práce je také praktická část, v níž porovnám a okomentuji pět vybraných e-learningových rozhraní, popíšu současné webové stránky školy Schola Viva, navrhnu pro ně nejvhodnější implementaci e-learningového rozhraní. Budu se snažit popsat jednak samotný technický návrh, jednak jeho realizaci, statisticky zaznamenám zmapování současného stavu využití ICT a samozřejmě též rozsah ICT dovedností pedagogů na škole.

Celou prací se vine otázka, v jakém ročníku je vhodném žákům e-learningové rozhraní jakožto další vzdělávací technologii pro doplnění forem vzdělávání. Cílem práce tedy je objasnění otázek ohledně vhodného nastavení e-learningového rozhraní a jeho optimálního využívání pro efektivnější výuku primárně cizích jazyků a informačních technologií na II. stupni.

# <span id="page-6-0"></span>**TEORETICKÁ ČÁST**

# <span id="page-6-1"></span>**1 Webové stránky základních škol**

V dnešní době má internet nezastupitelné a neoddiskutovatelné místo v provozu školy. Obsah webových stránek je řešen z části legislativně, nicméně většina škol sama dbá na svou prezentaci prostřednictvím tohoto poměrně stále ještě nového média. Ve zprávě ICT IN SCHOOLS: TRENDS, INNOVATIONS AND ISSUES IN 2006-2007, vydané institucí European Schoolnet vyplývá, že evropské školy jsou připraveny využívat internet a komunikační technologie<sup>1</sup>: "... využívání ICT *v evropských školách roste, i když pomalu. Využívání již připraveného integrovaného vybavení, obsahu a služeb ve třídách se zvyšuje, málo se však používá nástrojů pro vytváření sociálních sítí."*

V článku THE TOP 10 GLOBAL TRENDS IN ICT AND EDUCATION<sup>2</sup>, zveřejněném na stránkách The World Bank se uvádí deset trendů, které zaznamenaly či zaznamenají zlom ve vývoji ICT:

- 1. Mobile Learning Mobilní vzdělávání.
- 2. Cloud computing Počítačové technologie v jiném světle.
- 3. Teacher managers/mentors učitel jako manager/mentor.
- 4. Smart portfolio assessment Portfolio jako forma hodnocení.
- 5. Teacher-generated open kontent Učitel jako tvůrce otevřených obsahů textu.
- 6. Redefinition of learning spaces Předefinování výukového prostoru.
- 7. Personalized Learning Osobnostní vzdělávání.
- 8. Gaming Hry pro názornost výuky.
- 9. Ubiquitous learning Všudypřítomné vzdělávání.
- 10. One-to-One computing Individuální práce s počítačem.

Z uvedených deseti bodů je patrné, že rozvoj ICT zásadně pronikl i do školství, kde otevřel dveře novým možnostem v procesu vzdělávání. Jednou z hlavních možností je zavedení on-line formy vzdělávání za pomoci ICT, která je označována za e-learning. Jak se ale dočteme v komentářích jednotlivých bodů, není to vše jen o technice. Neméně důležitou roli zde hraje postava učitele. Je totiž kladen mnohem

<sup>&</sup>lt;sup>1</sup> Balanskat, A., Blamire, R. Ict in schools: trends, innovations and issues in 2006-2007. European Schoolnet. Dostupné na internetu:

http://resources.eun.org/insight/ICT\_%20in%20\_schools\_2006-7\_final4.pdf.

<sup>&</sup>lt;sup>2</sup> http://blogs.worldbank.org/edutech/node/544

větší důraz na vedení, zpracování učebních materiálů, interakci i celkovou zpětnou vazbu v co nejkratším čase, optimálně on-line. Využití ICT ve výuce výrazně změní formu i obsah výuky. "Podle *OECD (Organisation for Economic Co-operation and Development) školské systémy budou stále více posilovat učitele a sítě on-line učitelů jak identifikátory a tvůrce vzdělávacích zdrojů. On-line texty, kdy učitelé mohou vytvářet, doplňovat nebo jinak upravovat budou materiály pro jejich vlastní účely, díky čemuž každý student obdrží na míru kopii, která přesně vyhovuje styl a tempu výuky. Tyto zdroje budou či již v mnoha případech nahrazují a doplňují oficiální učebnice a mohou být v příštích letech i náhražkou stávajících učebnic jako primárních zdrojů pro vzdělávání. Shromažďování, správa, třídění a vyhledávání údajů pomůže učitelům lépe pochopit učební mezery, které mají dnešní žáci a budou tak moci přizpůsobit obsah i své pedagogické přístupy dle využití nových technologií. Nástroje, které jsou nyní žákům k dispozici, by měly být pedagogy využívány např. formou jakéhosi on-line portfolia za využití Twitteru, Facebooku, blogů a jiných on-line služeb. Role učitele ve třídě se postupně mění od "písma vědomostí" k výuce formou manažera, kdy pedagog musí kromě výuky i pomáhat vést studenty prostřednictvím individuálních vzdělávacích cest, stanovení vhodných výukových zdrojů, vytvářet vzdělávací příležitostí pro jejich další spolupráci." 3*

Aby mohly být webové stránky plně využívány pro potřeby e-learningového rozhraní, měly by být kvalitním a plnohodnotným pomocníkem pro žáky, rodiče i pedagogy. Měly by tedy plnit hlavní funkce, mezi které podle Ondřeje Neumajera a jeho knihy BUDUJEME ŠKOLNÍ WEB $^4$ , patří:

- Obecně představují školu, její zaměření, profil absolventa, nabídku vzdělávacích  $\bullet$ předmětů, volitelných kroužku, pedagogické zázemí atd.
- Umožňují informovat rodiče o organizaci školního roku. Informují širokou veřejnost o důležitých termínech, kontaktech, sděleních a aktualitách.
- Prohlubují komunikaci školy s žáky a rodiči.
- Zprostředkovávají přijímací řízení pro nové žáky. Výsledky přijímacích zkoušek by měly být pro uchazeče dostupné pod heslem či účastnickým číslem.
- Informují o formách a výsledcích výchovně-vzdělávacího procesu školy.
- Stránky mohou obsahovat plné znění inspekčních zpráv konaných Českou školní inspekcí, výsledky nezávislé evaluace, srovnávacích testu aj.

<sup>3</sup> http://blogs.worldbank.org/edutech/node/544

<sup>4</sup> Neumajer, Ondřej. *Budujeme školní web*. Brno: CP Books, a.s., 2005. ISBN 80-251-0612-8.

- Mohou nabízet kurzy pro externí studenty či informace o dalších kurzech, seminářích a akcích konaných pro veřejnost.
- Zprostředkovávají výměnu pedagogických zkušeností.
- Dělají reklamu doplňkové činnosti školy
- Tvoří platformu pro spolupráci s partnerskými školami.
- Umožňují zákonným zástupcům žáku přístup ke klasifikaci a výsledkům práce svých dětí.
- Zprostředkovávají administraci soutěží, které škola organizuje.
- Slouží jako výkladní skříň prací žáku.

# <span id="page-8-0"></span>**1.1 Prezentace škol na webových stránkách**

Školní stránky by měly být tvořeny nejen s ohledem na prezentaci informací, ale také s ohledem na bezpečnost zveřejněného obsahu v souladu s legislativou. Neexistuje však žádný adresný zákon, který by výhradně řešil otázku školního webu, jeho obsahu a zpracování, přesto je řada zákonů, které se zřízení webových stránek týká, stejně jako nenařizuje, zda škola vůbec musí webové stránky zřídit. Škola je ovšem veřejnou institucí, jejíž povinnosti upravuje zákon č. 106/1999, který byl novelizován v roce 2006. V něm je mimo jiné uvedeno zveřejňování informací v §5. Dle toho paragrafu například: *"požadované informace musí být do 15 dnu od jejich poskytnutí žadateli zveřejněny také na webových stránkách*" 5 .

Radek Maca ve své webové prezentaci STRATEGIE ROZVOJE SLUŽEB ICT VE ŠKOLE<sup>6</sup> eliminuje tři oblasti, které jsou pro školní webové stránky určující:

**Bezpečnost** – školní web neobsahuje citlivé údaje o žácích (RČ, datum) narození, adresu bydliště). U portrétových fotografií nejsou uvedena jména dětí, fotografie nejsou choulostivé. Ke zveřejnění fotografií žáků má škola souhlas zákonných zástupců, odkaz nesměřuje na nevhodné stránky (rasisticky, násilně či sexuálně laděné).

**Svobodný přístup k informacím** – škola zveřejňuje všechny informace požadované zákonem č. 106/1999 Sb. V pozdějším znění. Odpovědi na dotazy jsou

**.** 

vyšším odborném a jiném vzdělávání (školský zákon) . [s.l.] : [s.n.], 2004.

<sup>5</sup> Sbírka zákonu 106/1999: Zákon o předškolním, základním, středním,

<sup>6</sup> MACA, R. *Strategie rozvoje ICT služeb ve škole*, dostupné on-line na http://www.inforama.cz/fs2/prezentace/Webova\_prezentace\_skoly.pdf

zveřejněny na webu. Adresa elektronické podatelny je zřejmá. Informace jsou přístupné ve volně dostupném formátu např. PDF nebo OpenOffice.

**Autorské právo** – všechny publikované texty i multimediální prvky jsou majetkem autorů webu. U částí od jiných autorů je pořízen souhlas a uveden zdroj. Na webu se nevyskytují prvky, například foto nebo hudba, které by byly cizím autorským dílem, a autor by k nim nedal souhlas.

Studie Jana Mareše a Josefa Lukase INTERNETOVÉ PREZENTACE ZÁKLADNÍCH ŠKOL JAKO JEDEN Z INDIKÁTORŮ JEJICH VNITŘNÍHO SOCIÁLNÍHO PROSTŘEDÍ<sup>7</sup> provedená v letech 2005 až 2008 za podpory MŠMT a zveřejněná ve sborníku ORBIS SCHOLAE uvádí několik charakteristik komunikace školy s veřejností právě prostřednictvím svých webových stránek:

- komunikace uzavřená bez uvedení jakýchkoli kontaktních údajů;
- komunikace omezená pouze se základními kontaktními údaji;
- komunikace částečně adresná -kontakty jsou směřovány převážně na vedení;
- komunikace adresná škola již není anonymní, lze zkontaktovat různé pracovníky školy;
- komunikace interaktivní je zde naplno využíváno funkcí internetu, při vznesení dotazu je zodpovězeno téměř okamžitě, ke komunikaci jsou využívány nejrůznější funkční rubriky typu Diskusní fórum, Kniha hostů, Návštěvní kniha apod., které tento obousměrný způsob komunikace umožňují.

Zejména u poslední jmenované formy komunikace je výhodné i tzv. chránění částí webových stránek a prezentací před náhodnými návštěvníky např. formou hesla. Takové prezentace jsou z hlediska využití ideální, protože komunikace jednotlivých uživatelů je archivována. Webové stránky, které dnes většina škol má, se však postupně kromě svého informačního poslání dostávají stále více i do role zprostředkovatele, když umožňuji interaktivní výuku nejčastěji formou e-learningového rozhraní.

**.** 

<sup>7</sup> ORBIS SCHOLAE, 2009, roč. 3, č. 1, s. 63-78, ISSN 1802-4637, dostupné na http://www.orbisscholae.cz/archiv/2009/2009\_1\_05.pdf

# <span id="page-10-0"></span>**2 E-learning**

Nové trendy ve vzdělávání nemohly fenomén e-learningu přehlédnout. Od jeho zavedení v 90. letech z tzv. Intelligent Tutoring Systems, tedy inteligentních vzdělávacích systémů, vzniklých na základě mnohaletých vývojů z vyučovacích automatů, v USA a postupně i dále v Evropě, se na počátku 21. století dostaly první e-learningové vzdělávání kurzy i do České republiky. Stejně jako se vyvíjela samotná forma e-learningu a docházelo k jeho technickému zdokonalování a přidávání dalších nových technologií, vyvíjel se i pojem a jeho význam. Jedna z mnoha rozšířených laických internetových definic, která je mimo jiné uvedená i v internetové encyklopedii www.wikipedie.org<sup>8</sup> uvádí: *"E-learning je forma on-line vzdělávání založená na maximálním využití počítačových technologií, které umožňují žákovi učit se ve svém volném čase zcela samostatně a tempem, jenž odpovídá jeho aktuálním časovým možnostem.*" Tuto definici můžeme pojmout jako definici v širším slova smyslu, protože takto význam slova e-learning chápe i neodbornou veřejnost.

# <span id="page-10-1"></span>**2.1 Co je e-learning**

Chceme-li ale pracovat s podstatou pojmu, musíme se na e-learning podívat blíže. Z překladu anglického názvu odvodíme, že jde o zkratku electronic learning, tedy elektronické vzdělávání. Nové slovo e-learning se jako pojem začalo v literatuře používat koncem osmdesátých let. Nejčastěji používaná definice e-learningu v České republice pochází od pana Wagnera<sup>9</sup>, který definuje e-learning jako: "Vzdělávací *proces, využívající informační a komunikační technologie k tvorbě kurzů, k distribuci studijního obsahu, komunikaci mezi studenty a pedagogy a k řízení studia."* V souvislosti s touto definicí se hovoří o tzv. LMS - Learning Management Systému, který umožňuje zpětnou vazbu mezi vyučujícím a žákem a je mylně označován za podstatu e-learningu, což však není, LMS je stejně jako i další formy technického zpracování a realizace interaktivního obsahu jen jednou z několika možných forem, jak e-learningu docílit. Právě zpětná vazba, která se uvádí u všech technologií zavedení e-learningu, je tím, co definuje e-learning v užším smyslu. Není to tedv ien

<sup>8</sup> http://cs.wikipedia.org/wiki/E-learning

<sup>9</sup> WAGNER J. *Nebojme se eLearningu*

LMS systém, který je nezbytně nutný pro zařazení e-learningového vzdělávání v rámci základní školy.

Podle jiných definic, např. dle Roubala<sup>10</sup>: *"E-learning je definován jako zadávání instrukcí pomocí počítače prostřednictvím internetu nebo CD-ROM. Elearning představuje distanční (dálkovou) formu<sup>11</sup> studia pomocí informačních a komunikačních technologií."* Nabízí se i definice dle The World Bank: *"E-learning odkazuje na použití počítačových technologií, jako je internet, e-mail, webové stránky či technická specifika jako CD-ROM aj. k prezentaci, usnadnění a rozšiřování formálního i neformálního učení a sdílení znalostí kdykoliv a kdekoliv."<sup>12</sup>*

Pedagogický slovník*<sup>13</sup>* ve svém vydání z roku 2009 uvádí heslo e-learning jako termín, který: *"se u nás používá v této anglické podobě nebo se překládá jako "elektronické učení". Jde o takový typ učení, při němž získávání a používání znalostí je distribuováno a usnadňováno elektronickými zařízeními. Může zahrnovat ucelené učební kurzy nebo menší stavebnicové učební moduly anebo jen relativně malá učební témata. Může se opírat o časově synchronní anebo asynchronní přístupy; může být distribuováno z geograficky i časově nezávislých zdrojů. Propojuje vnější řízení jedince s jeho autoregulací. Používá se především v distančních a kombinovaných formách vysokoškolského studia, v podnikovém vzdělávání, při rekvalifikačních kurzech. Postupně proniká i na střední a základní školy."* 

Kamil Kopecký ve své publikaci E-LEARNING NEJEN PRO PEDAGOGY<sup>14</sup> uvádí, ţe: *"jde v podstatě o jakékoli využívání elektronických materiálních a didaktických prostředků k efektivnímu dosažení vzdělávacího cíle s tím, že je realizován zejména nejenom prostřednictvím počítačových sítí."*

**.** 

<sup>10</sup> ROUBAL, P. Příručka pro učitele.

 $11$ Školský systém definuje tři základní formy studia – prezenční, realizované denní docházkou a aktivní účastí ve vyučovacím procesu, distanční – docházka je zredukována na minimum, vzdělávání je realizováno zejména za pomoci e-kurzů, důraz je na samostatnosti studenta pod odborným vedením, kombinovaná – jde v podstatě o kombinace obou předchozích forem, kdy je studium z menší části realizováno formou přednášek, cvičení či seminářů a podstatou částí formou domácího samostudia.

<sup>12</sup> http://web.worldbank.org

<sup>&</sup>lt;sup>13</sup> PRŮCHA, WALTEROVÁ, MAREŠ, Pedagogický slovník. 6., rozš. a aktualiz. vyd. Praha: Portál, 2009, 395 s. ISBN 978-807-3676-476.

<sup>&</sup>lt;sup>14</sup> KOPECKÝ, K. E-learning (nejen) pro pedagogy. Olomouc: Hanex, 2006

Definovat e-learning bychom ale měli omezit na pouhé využití techniky ve vzdělávání. Je nutné si uvědomit, že e-learning je poměrně složitý proces vzdělávání, kde technika hraje jednu z podstatných, ale ne ojedinělých rolí. Obdobně na to nahlíží i Klement<sup>15</sup>: "Hlavní je vždy vzdělávací proces, jeho plánování, využívání *forem, metod a didaktických prostředků k dosažení vzdělávacích cílů a technické prostředky mají tomuto účelu sloužit a nemohou tedy být vlastním cílem."*

Definicí e-learningu se zabýval také Jiří Zounek<sup>16</sup>, který k tomuto pojmu, zohledňující jak vzdělávací proces, tak i technické možnosti, uvádí následující informace: *"E-learning zahrnuje jak teorii a výzkum, tak i jakýkoli vzdělávací proces, v němž jsou v souladu s etickými principy používány informační a komunikační technologie pracující s daty v elektronické podobě. Způsob využívání prostředků ICT a dostupnost učebních materiálů závisí především na vzdělávacích cílech a obsahu, charakteru vzdělávacího prostředí, potřebách a možnostech všech aktérů vzdělávacího procesu."*

Pokusím se na základě výše zmíněného sestavit vlastní definici, dle níž se pojem e-learning soustředí na praktické vyučování a procvičování řízené elektronicky za pomoci nejen výpočetní techniky, ale i celé řady dalších technických prostředků, kdy je obsah učiva, vytvořený primárně pedagogem, zprostředkován k dalšímu využití dle možností uživatelů.

Důsledně bychom měli přitom rozlišovat, co je a není e-learning. Za e-learning nelze považovat dokumenty v textovém formátu doplněné obrázky a umístěné na Internet, CD či jiné médium. Stejně tak e-learningem nelze označit samostatné audio či video nahrávky přednášek, školení či konferencí. Všem těmto formám chybí jasně uvedené vzdělávací cíle, možnost automatického či učitelem vedeného ověření znalostí, tedy jakákoliv schopnost interakce s vyučujícím.

Další častou mylnou interpretací je hovořit o e-learningu jako o formě či metodě vzdělávání. Ondřej Neumajer k tomuto problému uvádí rozdělení forem

<sup>&</sup>lt;sup>15</sup> KLEMENT, M. Přístup k hodnocení elektronických studijních opor určených pro realizaci výuky formou e-learningu

<sup>&</sup>lt;sup>16</sup> ZOUNEK, J. E-learning - jedna z podob učení v moderní společnosti

vzdělávání a metod vzdělávání, opírá se přitom o definice dle Průchy<sup>17</sup> i vlastní formulace: "*Formy vyučování lze rozdělit na frontální vyučování – celé třídě/skupině předložíme text, prezentaci, test, pomocný materiál aj. a pracujeme s celou třídou; skupinové vyučování – vytváříme interaktivní situace při skupinovém řešení úloh; individualizované vyučování – přizpůsobujeme se žáku v řízeném projevu, evaluaci úkolů i cílů. Metody jsou pak způsoby záměrného uspořádání činností učitele a žáka, které směřují ke stanovaným cílům. Metody lze dělit z různých hledisek, např. dle pramene na slovní, názorně demonstrační, praktické; dle aktivity na sdělovací, výzkumné, ověřující; dle myšlenkových operací na srovnávací, induktivní, deduktivní, analyticko-syntetické aj."* Označovat e-learning za formu či metodu je tedy nesprávné, lépe mluvit o e-learningu jako o procesu.

### <span id="page-13-0"></span>**2.2 Druhy e-learningu**

Z různých hledisek lze e-learning rozdělit různě, což vede k přehlednějšímu pojmenování a praktickému využití. Nejčastěji se e-learning dělí dle zapojení do sítě, což odpovídá reálnému času z hlediska přístupnosti zdrojů:

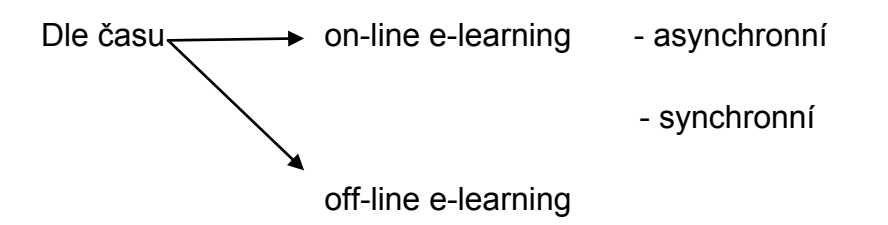

On-line e-learning potřebuje ke své realizaci internetovou síť (popř. intranetovou či mobilní síť), která zprostředkovává sdílená data více uživatelům. Synchronní forma je závislá na neustálém propojení uživatelů např. videokonferencí, chatování, sdílenou aplikací aj. V případě asynchronní formy pak není dostupnost uživatelů v reálném čase nutná, data se předávají formou uložených souborů a je dán odpovídající čas na reakci či plnění úkolů.<sup>18</sup>

Dle Egera<sup>19</sup> je jednou z nejlehčích forem on-line e-learningu forma WBT tedy Web Based Training, kdy je kladem důraz kromě zapojení do sítě také na kvalitu didakticky zpracovaných webových stránek, které jsou důležitou oporou, prezentující zdroje a informační materiály.

**.** 

<sup>17</sup> PRŮCHA, J. Moderní pedagogika

<sup>18</sup> BAREŠOVÁ, A. *E-learning ve vzdělávání dospělých*

<sup>19</sup> EGER, L. *Česká pedagogika a e-learning*

V dnešní době se za typické on-line formy e-learningu pokládají zejména tzv. Learning management systémy (LMS) jako je například Moodle, EduBase, BlackBoard nebo jiné. LMS<sup>20</sup> jsou rozšířené zejména díky svému šíření jako [free](http://cs.wikipedia.org/wiki/Svobodn%C3%BD_software) či [open source](http://cs.wikipedia.org/wiki/Open_source_software) software a také díky tomu, že kladou důraz na přenositelnost a standardizaci obsahu, tedy je zde zaručeno, že LMS je otevřený a schopný například snadno a rychle začlenit výukový obsah, vytvořený například před zavedením LMS v jiných formátech.

Off-line e-learning naopak žádné internetové připojení nepotřebuje, médiem, ze kterého uživatelé čerpají data je např. CD, DVD, flash disk aj. Offline režim byl dříve označovaný jako Computer Based Training (CBT) a podle Cross a Hamiltona<sup>21</sup> byl na svém vrcholu v průběhu 90. let 20. Století, neboť internet jako médium je již běžnou součástí každé druhé domácnosti.

Dle technologie se v poslední době objevuje nová forma M-learning<sup>22</sup>, ti. vzdělávání za využití mobilních technologií jako jsou PDA, organizmy, telefony aj. Tato forma však není ve školství příliš podporována, neboť neumožňuje dostatečnou ochranu systému – přístroje jsou ve vlastnictví žáků, není tedy možné z pozice školy je efektivně omezit softwarovou ochranou.

Petr Šiko, který je ředitelem společnosti Unicorn Education, s. r. o. a zabývá se mimo jiné odborným doplňujícím vzděláváním pracovníků a studentů, ve svém článku MODERNÍ FORMY ELEKTRONICKÉHO VZDĚLÁVÁNÍ<sup>23</sup> rozděluje i další členění:

**Learner-led e-Learning (Studentem vedený e-learning**) - Student si sám určuje, kdy a co bude konkrétně studovat. Cílem je co nejefektivněji předávat znalosti především nezávislým a samostatným studentům. Obsah studia sestává z webových stránek, multimediálních prezentací a dalších interaktivních aplikací uložených na webovém serveru a je přístupný pomocí webového prohlížeče. Existuje zde možnost sledovat jednotlivé kroky studenta, které jsou uloženy v centrální databázi a

<sup>20</sup> http://cs.wikipedia.org/wiki/LMS

<sup>21</sup> CROSS, J., HAMILTON, I. *The DNA of eLearning*

<sup>22</sup> http://www.m-learning.org/

<sup>&</sup>lt;sup>23</sup> ŠIKO, P. Moderní formy elektronického vzdělávání. [online]. [cit. 2012-06-19]. Dostupné z: <[http://ihned.cz/2-22676725-000000\\_d-92](http://ihned.cz/2-22676725-000000_d-92)>.

zahrnovat do výuky i internetové zdroje. Při tomto způsobu musí být všechny instrukce k výuce poskytovány prostřednictvím materiálů jednotlivých kurzů. Neexistuje zde žádný učitel či instruktor, který by studentům pomáhal a vedl je. Jednotliví studenti mezi sebou nemohou nijak komunikovat a sdílet své nápady, každý student pracuje opravdu samostatně.

**Instructor-led e-Learning (Instruktorem vedený e-learning) -** Instruktor vede výuku distančních studentů prostřednictvím virtuálních tříd. Používá přitom různé technologie fungující v reálném čase, jako je video a audio konference, chat, sdílení obrazovek a pracovních ploch, dotazování, whiteboards (tabule) a klasický telefon. Instruktor řídí prezentaci učební látky a uvádí názorné ukázky a demonstrace. Prezentace jsou většinou doprovázeny jeho hlasem, případně i jeho obrazem. Studenti k přehrání prezentace používají media přehrávač a ihned se pomocí chatu či e-mailu mohou instruktora ptát na případné nejasnosti či odpovídat na dotazy. Pokud to dovolují technické možnosti připojení jednotlivých účastníků, může být využita i audio konference. Na třídní diskuzní nástěnce studenti předkládají své vyhotovené úkoly a naleznou zde i jejich vyhodnocení.

**Facilitated e-Learning (e-learning s lektorem)** - Při výuce student čerpá z materiálů na webu a lektor mu zadává úlohy a zodpovídá případné dotazy. Na rozdíl od instruktora lektor skutečně nevyučuje a neprovádí přímo vzdělávací aktivity. Funguje "na zavolání", studentům odpovídá na otázky a pomáhá jim řešit jejich problémy. Tento typ spojuje systém výuky "Learner-led e-Learningu" s důrazem pouze na webový obsah s typem "Instructor-led e-Learningu", kde existuje spolupráce s vyučujícím. Je vhodný především pro studenty, kterým nevyhovuje zkostnatělý řád běžné výuky ve třídě, ale chtějí si rozšířit znalosti prostřednictvím diskuze s dalšími studenty nebo lektorem. Přidělování úkolů studentům probíhá jejich uvedením ve třídní diskuzi, kde také mohou hotové úkoly odevzdávat.

**Embedded e-Learning (Integrovaný e-learning**) - Tento typ e-Learningu je většinou přímo integrován v počítačových programech, souborech nápovědy, webových stránkách nebo síťových aplikacích. Představuje výuku v reálném čase, tedy ihned v případě potřeby. "Embedded e-Learning" je určen pro samostatné studenty, kteří potřebují ihned vyřešit nějaký problém. Je většinou lokalizován na počítačích studentů a je instalován spolu s programem, ke kterému je přidružen.

**E-Mentoring** - Využívá nejnovější technologie pro jednu z nejstarších forem vzdělávání. Používá video konferenci, on line posílání vzkazů, internetové telefony a

další nástroje, které mají pomoci instruktorovi při jeho snaze předat znalosti studujícím. Vztah mentora (instruktora a rádce) ke studentům je dlouhodobějšího charakteru a představuje vyspělejší partnerství. Mentor má studujícímu poskytnout zasvěcenější a praktičtější pohled na problematiku, zaměřuje se také na profesní vývoj studenta. Studenti se od něj mohou naučit i věci, které nejsou napsány v knihách ani vyučovány ve třídách.

V našem prostředí základní školy Schola Viva, navíc primárně určené pro žáky s SPU či logopedickými obtížemi, nemůžeme využít tak pestrou nabídku různých druhů e-learningu. Školní e-learning musí vycházet z navyklých modelů výuky vedených speciálními pedagogy a bude spíše jen doplňkem stávajících forem výuky. Proto se jako optimální zdá tzv. blended learning, což je v podstatě kombinace jednotlivých procesů studia, tedy kombinace prezenční výuky, na níž je stále v prostředí speciálního vzdělávání kladen primární důraz, a doplnění o e-learningové rozhraní, které se využívá převážně pro domácí dodatečné vzdělávání odvislé na ochotě žáků se do něj zapojit a využít jej.

Kopecký blended learning charakterizuje takto<sup>24</sup>: "...snaží se kompenzovat *některé dílní nevýhody e-learningu při plnění vzdělávacích cílů kombinací s prvky prezenční výuky, kdy je například kombinován v distančním studiu e-learningový kurz s úvodním či závěrečným seminářem nebo workshopem."*

V našem případě pro vhodnost využití blended e-learningu na škole Schola Viva se budeme držet spíše definice Kuše<sup>25</sup>, který blended learning vidí jako kompromis výuky, kdy je část vzdělávacích materiálů poskytována prostřednictvím webových stránek, kde žáci naleznou základní texty, pojmy, opakovací cvičení připravená učitelem, domácí úkoly i instrukce k rozšiřujícímu samostudiu a kde mohou navázat s vyučujícím kontakt například formou diskuze, chatu či on-line konverzace.

Obecně však musíme konstatovat, že na úrovni primárního a sekundárního stupně nelze plně realizovat e-learningové vzdělávání, protože tento proces vyžaduje vyšší spoluúčast a zejména motivaci žáků, k čemuž, hlavně pokud nejsou soustavně

<sup>24</sup> KOPECKÝ, K. *E-learning nejen pro pedagogy*

<sup>&</sup>lt;sup>25</sup> http://moderniobec.ihned.cz/c1-49676490-blended-learning-kombinuje-beznou-vyuku-a-elearning

vedeni, často nedochází. Proto e-learning na základní škole slouží pouze jako doplňková forma stávajících metod výuky.

# <span id="page-17-0"></span>**2.3 Klady/zápory e-learningu**

Chceme-li uvážlivě a zodpovědně vybrat e-learningové rozhraní pro naši školu, musíme si také uvědomit klady i zápory plánované inovace výuky. V různých literaturách, odborných i laických, jsou různě definovány a popsány výhody i nevýhody e-learningu. Podle dvou autorů, Barešové a Kopeckého lze vyjmenovat tyto výhody i nevýhody:

### Klady

- **Časová nezávislost studia** většina dnes dostupných e-learningových rozhraní nabízí uživatelům přístup 24 hodin denně. Žák má tedy volbu využívat obsah v době, kdy má k tomu vyhrazený čas a chce se učivu věnovat.
- **Individuální tempo** žáci mohou studijním materiálům věnovat tolik času, kolik mají k dispozici. Rychlost učení a absolvování jednotlivých informací je přizpůsobena jejich schopnostem, k různým obsahům se mohou vracet.
- **Možnost využití multimediálního a interaktivního obsahu -** e-learningové rozhraní lze využít pro zajímavou i zábavnou formou výuky s využitím multimediálního obsahu jako jsou videa a zvukové nahrávky či pomocí interaktivních modelů.
- **Okamžitá kontrola získaných znalostí** uživatele e-learningových rozhraní si mohou kdykoliv ověřit nabyté znalosti pomocí automatických testů a opakovacích textů.

Možné zápory dle Barešové a Kopeckého doplníme o návrhy eliminace podle vlastního uvážení:

 **Jednostranná komunikace** - tradičním e-learningovým rozhraním často chybí možnost živé interakce s pedagogem i ostatními účastníky. Žáci nemají příležitost získat odpověď na své otázky v reálném čase či požádat pedagoga, aby vykládanou látku vyložil jiným způsobem. **ŘEŠENÍ:** Vytvoření diskusních či chatovacích skupin, které budou pravidelně navštěvovány jak pedagogy, tak žáky, kterým bude nabídnuta možnost anonymně požádat o radu či pomoc.

- **-** Omezená možnost pořádání skupinových aktivit uspořádaní skupinových aktivit v rámci e-learningového rozhraní je často nemožné. Žáci by se mohli cítit ochuzeni o zkušenosti dalších účastníků vzdělávání. **ŘEŠENÍ:** Připravit prostředí pro spolupráci uživatelů v různě velké a pestré skupiny či spolupráci více skupin. Žák by měl mít možnost požádat o radu i své starší spolužáky, které si zvolí jako členy skupiny. Do té by také mohl "pozvat" vybraného vyučujícího jako mentora či konzultanta.
- **Závislost na vnitřní motivaci uživatelů** e-learningové rozhraní je přínosné pouze tehdy, pokud mají žáci dostatečnou motivaci k sebevzdělávání. **ŘEŠENÍ:** Obsahy rozhraní by měly odpovídat současnému probíranému učivu, měly by obsahovat opakovací testy, umožňovat komunikaci s jinými žáky i pedagogy a hlavně vytvořit žákovi prostor pro uchování jím vytvořeným textům.
- **Náklady na zakoupení softwaru a obsahu**  příprava e-learningového rozhraní i plnění jeho obsahu může vyžadovat zakoupení počítačových systémů pro správu vzdělávacího obsahů. **ŘEŠENÍ:** Využít různé dotační fondy a granty, například dosud probíhající výzvu Peníze do škol v rámci OP VK Evropských fondů.

Při zhodnocení všech kladů i záporů a s přihlédnutím k navrhovaným řešením je zde tedy několik bodů, proč využívat ve vzdělání e-learningového rozhraní:

- Vzdělávání nezávislé na čase a lokalitě.
- Snadná a opakovaná dostupnost kdekoliv a kdykoliv.
- Individuální plánování výuky ze strany žáků.
- Přehledy o výsledcích vzdělávání žákovská elektronická knížka, třídní knihy.
- Komunikace s rodiči, kteří se neúčastní třídních schůzek z důvodů časového vytížení /rodič samoživitel, nemocný rodič, žák dojíždí aj.

Kromě výše zmíněných výhod pro žáky a jejich rodiče e-learning nabízí výhody i pro pedagogické pracovníky:

- Možnost realizovat různá školení distanční formou např. zákonná školení.
- Zaučování nových zaměstnanců asistentů pedagoga, logopedických asistentů,  $\bullet$ praktikantů ze SŠ či VŠ.
- Školení interních organizačních předpisů.
- Vzdělávání v oblasti cizích jazyků či počítačových dovedností.
- Vytvoření databáze vzdělávacích materiálů jednotlivých pedagogů a případné sdílení určeným osobám – žákům, rodičům, kolegům, vedení aj.
- Databáze vnitro školních dokladů a jejich sdílení.  $\bullet$
- Vylepšená komunikace se žáky a jejich rodiči.  $\bullet$

Nesmíme se ale nechat těmito výhodami ukolébat. Shodně většina autorů, píšících o moţnostech vyuţívání e-learningu uvádí, stejně jako Kuš<sup>26</sup>, ţe: *"E-learning dokáže poskytnout kvalitní studijní materiály, nenahradí však člověka a některé jeho vlastnosti (např. kreativitu, schopnost improvizace nebo smysl pro humor). Počítač nadále zůstává pouhým nástrojem vzdělávání."* 

# <span id="page-19-0"></span>**2.4 Vytváření a využívání učebních textů**

U přípravy učebních textů určených pro e-learningové rozhraní vycházíme ze stejných metodických a didaktických forem, jako při přípravě běžného učebního materiálu určeného například pro práci skupin či jednotlivců. Obecně lze sestavit požadavky na průbě a podmínky učení podle Barešové<sup>27</sup>:

*1. Jedinci musí být dostatečně motivovaní, aby později sami začali rozhraní využívat a i sami do něj přispívat například formou diskuzí, blogů či fórů.*

*2. Je předem nutné stanovit výkonnostní normy a mezní hranice dosažených cílů.*

*3. Žáci při práci v e-learningovém rozhraní potřebují řádné vedení a odpovídající odezvu.*

*4. Žáci by měli dosahovat uspokojení i při samovzdělávání díky e-learningu např. tím, že využijí uložené materiály pro domácí opakování.*

*5. Učení realizované formou e-learningu by mělo být procesem aktivním a nikoli pasivním, nejde jen o poskytnutí učebních materiálů, ale o vzájemné sdílení poznatků a informací stejně jako o postupné vychovávaní i odpovědnosti za účast v digitálním světě.*

*6. Je vhodné využívat ověřené vzdělávací metody upravené pro e-learningové rozhraní.*

*7. Vzdělávací metody mají být obměňovány a rozšiřovány.*

<sup>1</sup> <sup>26</sup> http://moderniobec.ihned.cz/c1-49676490-blended-learning-kombinuje-beznou-vyuku-a-elearning

<sup>27</sup> BAREŠOVÁ A*. E-learning ve vzdělávání dospělých*

*8. Vzdělávání by mělo vždy navazovat, žáci by měli mít přístup k těm materiálům, s jejich obsahem právě pracují spolu s vyučujícím, aby bylo zajištěno pochopení látky.*

9. *Na využití všech možností e-learningového rozhraní by měl vyučující poskytnout vždy dostatek času, není dobré omezovat například vkládání domácích úkolů na kratší dobu než 1 týden apod.*

*10. Respektovat známé úrovně učení v souvislosti s rostoucími nároky na obsah. Podobnou teorii učení si před lety zpracovala i firma IBM a toto teorie je známá jako IBM 4-Tier Learning Model.*

Určující jsou čtyři úrovně:

1. úroveň (nejjednodušší) – učení v přímých fyzických reakcích a v učení nazpaměť, tedy **učení z informací**.

2. úroveň – použití existujících znalostí nebo dovedností při nových úkolech nebo v novém prostředí, tedy **učení interakce**.

3. úroveň – dochází k rozpoznávání podstaty učebních postupů, propojení izolovaných úkolů a využití interpersonálních dovedností, tedy učení ze spolupráce.

4. úroveň (nejsložitější) – propojení všech předchozích úrovní v samostatném a souvislém učení zaměřené nejen na vlastní hodnoty a společné, i skupinové,

jednání, tedy **učení z kolokace.**<sup>28</sup>

# **2.4.1 Zohlednění vzdělávací teorií při tvorbě e-learningových materiálů**

I při tvorbě e-learningového prostředí a jeho jednotlivých prvků je nutné brát dle Sudického<sup>29</sup> v potaz komplementární model vzdělávacích teorií, neboť odráží jednotlivé fáze učebního procesu a zároveň jsou ukazatelem postupného nárůstu odbornosti žáků. Tři teorie – instruktivismus, konstruktivismus a kolektivismus se zde prolínají v jednotlivých částech e-learningového prostředí.

Instruktivistické prvky zahrnují:

- Texty poskytované učitelem.
- Obrazové a multimediální přílohy => videa, animace apod.  $\bullet$
- Standardní evaluační metody => testy a opakovací otázky.  $\bullet$
- $\frac{1}{28}$

http://www.304.ibm.com/jct03001c/services/learning/ites.wss/cz/cs?pageType=page&c=a000 4525

<sup>29</sup> SUDICKÝ, P. *Moderní vzdělávací teorie a e-learning 2.0*

Po internalizaci základní vědomostní struktury se pro další prohloubení odbornosti začínají uplatňovat konstruktivistické metody, při kterých se zapojuje proces aktivního sociálního učení. V e-learningovém prostředí slouží k vlastní konstrukci znalostí tyto postupy a nástroje:

- Diskusní fóra pokládání otázek, ujasňování kontextu, sdílení vědomostí.
- Wiki moduly a nelineární znalostní banky sociální konstrukce znalostí.
- Vyhledávací funkce samostatná organizace dalšího bádání.

Nejpokročilejší částí e-learningového materiálu, pokud jde o úroveň znalostí a dovedností, představují nástroje a aktivity vycházející z teorie konektivismu:

- Externí kanály novinek (RSS), blogy, wiki moduly a diskusní fóra.
- Sociální a profesní sítě Facebook, Twitter apod.
- Informační rozcestníky.  $\bullet$
- Databáze externích odkazů.

# <span id="page-21-0"></span>**2.5 Přehled technologií a softwarových nástrojů e-learningu**

Z hlediska technologie zavedení e-learningového systému můžeme rozlišit dva způsob $v^{30}$ :

- E-Learning systém na vlastním serveru určený pro firmy a organizace, které chtějí e-learning využívat výhradně pro vnitrofiremní účely a nepotřebují přístup z vnějšku.
- E-Learning jako hostované řešení (Saas Software jako služba) vhodné pro  $\bullet$ firmy a organizace, které požadují flexibilní řešení s přístupem odkudkoliv za nižší měsíční cenu.

Pokusíme se tedy vyjmenovat [nástroje a funkcionality e](javascript:%20ilhm712drop()-Learning systému tak, jak by jej mohla optimálně využít základní škola<sup>31</sup>:

- Studijní materiály ve formátech Word, Excel, PowerPoint.  $\bullet$
- Běžné internetové stránky.  $\bullet$
- PDF dokumenty.  $\bullet$
- Obrázky a grafy.  $\bullet$
- Animace (Flash).  $\bullet$

**<sup>.</sup>** <sup>30</sup> [www.webinare.cz](http://www.webinare.cz/)

<sup>31</sup> ZOUNEK, J. *ICT v životě základních škol*.

- Video a audio záznamy.  $\bullet$
- Slovníky a databáze průběžně doplňované pedagogem i žáky.  $\bullet$
- Diskusní fórum s možností odebírání příspěvků e-mailem.  $\bullet$
- Úkoly opravované vyučujícím.
- Testy s automatickým vyhodnocením s různými typy testových úloh:  $\bullet$ 
	- Odpověď Ano/Ne.
	- Výběr jedné správné odpovědi.
	- Výběr více správných odpovědí.
	- Přesná odpověď, tj. otázka na kterou je potřeba odpověď napsat.
	- Esej, tj. otázka s volně napsanou odpovědí opravená ručně.
	- Poznávačka, tj. identifikace obsahu obrázku.
	- Seřazovačka, tj. správné seřazení odpovědí.
	- Spojovačky.
	- Zkoušení slovíček.
	- Slepé mapy, tj. vyznačení správné odpovědi v obrázku.

Při tvorbě e-learningových opor je třeba brát v potaz jak technické, tak i uživatelské předpoklady. Zatímco technické předpoklady nemohou účastnici často ovlivnit, jsou totiž odvislé od přístupu k odpovídající technice /optimální je přístup v zaměstnání i doma, kde pedagog může využívat stejné softwarové nástroje, jaké má zakoupené škola – často je tato skutečnost realizována formou multilicence, které řada firem umožňuje využít i pro notebooky vyučujících/; nastavení domovské stránky úložiště, kde je e-learningové rozhraní uloženo a jaký prostor provider umožní využít /zda pokryje i nutnou velikost pro archivaci doručených e-mailových zpráv/; od technického zázemí školy, kde poté budou materiály využívány, uživatelské předpoklady ovlivnit lze.<sup>32</sup> Mezi ty řadíme zejména počítačovou a informační gramotnost a to jak pedagogů, tak i žáků, přičemž důraz by měl být kladen zejména na gramotnost informační. Informační gramotnost totiž Slámová<sup>33</sup> definuje jako obecnější pojmem, který obsahuje schopnost jednotlivce skrze dostupné informační metody a technologie vyhledávat, zpracovávat, vyhodnocovat a následně využívat informace.

**.** 

<sup>&</sup>lt;sup>32</sup> ZOUNEK, J. E-learning ve školním vzdělávání.

<sup>33</sup> SLÁMOVÁ, H. *Informační gramotnost*

# **2.5.1 Learning Management System**

Jde řídicí výukový systém (systém pro řízení výuky), tedy aplikace řešící administrativu a organizaci výuky v rámci e-learningu. LMS $34$  jsou aplikace, které v sobě integrují zpravidla nejrůznější on-line nástroje pro komunikaci a řízení studia (nástěnka, diskusní fórum, chat, tabule, evidence ad.) a zároveň zpřístupňují studentům učební materiály či výukový obsah on-line nebo i off-line. LMS aplikací je řada - od těch jednoduchých přes nejrůznější LMS z akademické sféry až po rozsáhlé a složité komerční aplikace. Řada LMS je šířených i jako free nebo open source software.

V ČR jsou používané například:

- Enterprise Knowledge Platform
- eDoceo
- Microsoft Class Server
- Moodle
- **WebCT**  $\bullet$
- EDEN  $\bullet$
- LMS UNIFOR
- Adobe Connect
- **Blackboard**

# <span id="page-23-0"></span>**2.6 Účastníci e-learningu**

Dosud jsme se zaobírali zejména technickými specifiky e-learningového rozhraní, zaměřit se ale musíme i na samotné účastníky. Mezi mě patří návštěvníci školního webu, které lze rozdělit do cílových skupin<sup>35</sup>:

- Stávající žáci a jejich rodiče.  $\bullet$
- Zaměstnanci školy  $\bullet$
- Budoucí žáci a jejich rodiče.  $\bullet$
- Úředníci a jiní kontroloři.  $\bullet$
- Náhodní návštěvníci.

**<sup>.</sup>** <sup>34</sup> BAREŠOVÁ A*. E-learning ve vzdělávání dospělých*

<sup>35</sup> http://data.businessworld.cz/file/etime/prezentace/nadvornik.pdf

Nás při bližším rozboru budou zajímat hlavně dvě role uživatelů – žák a učitel, které jsou často označovány pojmy e-žák a e-učitel<sup>36</sup>.

# **2.6.1 E-žák**

Popsat osobnost žáka, který bude využívat e-learning, nebude nijak složité s ohledem na skutečnosti, kterých by mělo být předtím dosaženo. Není nutné připomínat, že využívání e-learningu není pro každé, stejně jako ne každý pedagog je ochotný a schopný tvořit kvalitní vzdělávání e-materiály, ne každý žák je ochotný a schopný tyto materiály pak využívat. Na prvním místě je jistě motivace a cíl, s nímž je žák k využívání e-learningu veden. Pokud vyučující nastaví přiměřenou míru pro využívání e-learningu, motivuje dostatečně žáky a zajistí hladké a plynulé využívání, může se e-learningové rozhraní stát vhodným doplňkem výuky a to zejména pro domácí práce či samostatná opakování.<sup>37</sup>

Využívání e-learningu by se nemělo pro žáky stát eliminující, na prvním místě stále zůstává klasická forma výuky, nicméně je dobré připomenout, že i pro žáky má e-learning jisté výhody, stejně jako nevýhody $38$ :

- Výhody: aktivita žáka, individuální přístup ke každému přihlášenému žákovi, vzdělávání vlastním tempem, větší možnosti testování znalostí, vyšší míra interaktivity a spolupráce, lepší přístup ke zdrojům, větší aktuálnost informací a vzdělávání odkudkoliv a kdykoliv.
- **Nevýhody:** omezený přístup k technologiím, technické problémy, často nízká kvalita obsahu, náročná podpora samostatného vzdělávání a častá nezralost k samostudiu zejména u žáků nižších tříd - nedostatek schopností samostatně se vzdělávat, nekompatibilita a nerozvinuté standardy poskytovaných materiálů, dočasné technické nevýhody.

**<sup>.</sup>** <sup>36</sup> http://vsportal.osu.cz/showCategory4794.html?kod=50

<sup>37</sup> ZOUNEK, J, ŠEĎOVÁ, Klára. *Učitelé a technologie: mezi tradičním a moderním pojetí*.

<sup>38</sup> http://vsportal.osu.cz/showCategoryc52b.html?kod=49

#### **2.6.2 E-učitel**

Pro učitele, který využívá webové stránky školy např. přímo ve vyučovacím procesu či jako součást domácí přípravy žáku, přináší v konečném důsledku tento uchování a prezentování výuky způsob řadu výhod<sup>39</sup>:

- a) Odpadá nutnost každoročního rozmnožování pomocných studijních materiálu, které si nyní mohou žáci stáhnout či vytisknout.
- b) Možnost okamžité aktualizace studijních materiálu.
- c) Implementace audiovizuální techniky přímo ve webových stránkách odstraňuje nutnost nosit do třídy další audiovizuální techniku.
- d) Prostor pro téměř neomezené množství textových materiálu (včetně celých knih, čímž odpadá nutnost přinášet knihy či učebnice do výuky).
- e) Studenti mají ke studijním materiálům neustálý přístup (na rozdíl např. od školní knihovny, která zůstane po uzavření školy studentům nepřístupná).
- f) Práce v on-line prostoru v rámci vyučovacího procesu podporuje přirozený rozvoj ICT kompetencí a komunikačních dovedností učitele i žáku (studentu).
- g) Na vytvoření studijních materiálu a zavěšení těchto materiálu na školní web nemusí šikovný učitel vynaložit žádné finanční prostředky - vzhledem k řadě open source programu lze vytvořit prakticky všechny mediální podoby studijních opor zdarma.

Pedagogové, kteří prošli během svého působení ve školství řadou kurzů a školení DVPP (dalšího vzdělávání pedagogických pracovníků), se museli před rokem 2002 mimo jiné školit v oblasti práce s ICT. Tato školení několika úrovní označovaná jako Z, P1 až P4, jim měla pomoci dosáhnout kýžené úrovně ve využívání ICT při běžná práci s výukovými materiály a technickým zázemím v dané škole. Otázkou zůstává, nakolik byla tato školení přínosná v době, kdy většina škol teprve začínala postupně řešit lepší a modernější technické zabezpečení svých tříd a škol, kde často pedagogové působili bez možnosti připojení na internet či nově vybavené počítačové učebny. Od roku 2007 postupně začaly školy houfně pronikat do tajemství tvorby DUMů, tedy digitálních učebních materiálů, které se začaly tvořit v návaznosti na projekty z EU v oblasti OP VK (operační program vzdělávání pro konkurenceschopnost). Vznikla celá řada webových stránek ([www.rvp.cz,](http://www.rvp.cz/)

**<sup>.</sup>** <sup>39</sup> http://kcjl.uol.cz/prezentacni\_a\_diskuzni\_techniky/skolni\_web.pdf

[www.dumy.cz](http://www.dumy.cz/) i jednotlivé stránky škol), kde jsou tyto učební materiály zpřístupněny. V rámci projektu Peníze do škol (také realizováno z dotačního projektu EU v oblasti OP VK), se tvorby těchto DUMů účastnily či ještě účastní více jak 85% základních a středních škol. Velký boom v tuto dobu zaznamenaly i nové technologie projektování učebního obsahu a to zejména prostřednictvím interaktivních tabulí a s nimi spojených softwarových novinek (tablet, hlasovací zařízení VoiP, 3D zobrazovací kamery, vizualizéry aj.). Pedagog, tvořící učební materiály pro e-learningové rozhraní by tedy měl jednak ovládat v odpovídající úrovni danou techniku nutno pro realizaci e-learningu, jednak by měl mít zkušenosti s vedením skupinové i individuální práce žáků distanční formou. Pro roli e-učitele či e-autora potřebuje mít učitel další doplňující znalosti. Především by měl umět<sup>40</sup>:

- Posoudit vhodnost existujících studijních materiálů pro aplikaci.
- Aplikovat pravidla pro prezentaci informací v prostředí webu.  $\bullet$
- Vhodně kombinovat prvky tradiční a elektronické výuky, např. synchronní či asynchronní výuku nebo vhodná multimedia.<sup>41</sup>
- Mít úspěšnou praxi ve tvorbě učebních materiálů pro e-learningové rozhraní se zpětnou vazbou o využívání svých materiálů.

Základní kompetence e-učitele v elektronické výuce zahrnují především:

- Odpovídající pedagogickou kvalifikaci, k jejímuž dosažení je třeba pedagogy vyškolit.
- Umění dobré komunikace. V e-learningovém prostředí je základním způsobem komunikačního procesu komunikace písemná.
- Otevřenost, zaujetí pro věc, přístupnost ke změnám. Vnímavost, otevřenost a  $\bullet$ flexibilita jsou nezbytností. Pokud nedokáže v kurzu vytvořit přátelské prostředí, může se stát, že se studující ve skupině odcizí jemu i navzájem.
- Praktické zkušenosti. e-learning vyžaduje pedagogy, kteří umí aplikovat látku na  $\bullet$ praktické úlohy. Nestačí pouze dobré teoretické znalosti předmětu.<sup>42</sup>

**<sup>.</sup>** <sup>40</sup> http://vsportal.osu.cz/showCategory4794.html?kod=50

<sup>41</sup> ZOUNEK, Jiří. E-learning a vzdělávání.

<sup>42</sup> ZOUNEK, Jiří. E-learning – jedna z podob učení v moderní společnosti.

# <span id="page-27-0"></span>**PRAKTICKÁ ČÁST**

# <span id="page-27-1"></span>**3 Popis vybraných e-learningových rozhraní**

V této části práce jsem zvolila pět e-learningových rozhraní, která jsem popsala z hlediska jejich modulů administrace i uživatelského rozhraní. Při bližším posouzení a zhodnocení i ekonomické náročnosti bude poté z těchto pěti vybráno rozhraní, které bude aplikováno na stávající webové stránky [www.schola-viva.cz.](http://www.schola-viva.cz/) Rozhraní je voleno z široké nabídky komerčních i nekomerčních CMS<sup>43</sup> systémů, tři z hodnocených systémů patří mezi nejvyužívanější (Moodle, Claroline a Adobe), další dvě jsem doplnila z nabídky českých vývojářských společností, které se na podobný druh softwaru specializují (eDoceo a Scholaris).

S přihlédnutím na stávající webové stránky [www.schola-viva.cz](http://www.schola-viva.cz/) k nimž chceme e-learningové rozhraní dodat, i skutečností, že nejsme finančně omezeni a odkázáni pouze na volný software, bude hodnocení nabízených systému bráno zejména podle možnosti úpravy administrace, vzhledu i jednotlivých modulů. Ty chceme primárně upravit pro využití jak žáků I. stupně, kdy budeme volit intuitivnější ovládání založené na ikonách s tematickými obrázky, tak i pro žáky II. stupně, kde naopak chceme zajistit dostatečnou volnost v nastavení systému dle jejich požadavků. E-learningové rozhraní by mělo pojmout 150 uživatelů na pozici ŽÁK a 30 uživatelů na pozici UČITEL.

### <span id="page-27-2"></span>**3.1 Adobe eLearning Suite 2.5**

#### **3.1.1 Popis**

**.** 

Adobe eLearning Suite<sup>44</sup> je sada aplikací od společnosti Adobe Systems. Je určena pro řízení studijní agendy, spravuje instruktážní sady pro designéry, umožňuje sestavit e-learningové školení manažerů, vývojářů, či pedagogů. Nová verze Adobe® eLearning Suite 2.5 je integrovaná sada nástrojů pro efektivní vytváření profesionálního eLearningového obsahu. Je vhodný pro aplikační simulaci, digitální zpracování obrazů, bohaté animace, produkci zvuku a vytváření obsahu ve

<sup>43</sup> CMS – Coursr Management System neboli systém pro správu obsahu je aplikace, která umožňuje [publikování](http://translate.googleusercontent.com/translate_c?hl=cs&prev=/search%3Fq%3Dcms%26hl%3Dcs%26biw%3D1600%26bih%3D719%26prmd%3Dimvns&rurl=translate.google.cz&sl=en&u=http://en.wikipedia.org/wiki/Electronic_publishing&usg=ALkJrhis18brMPv-C3gnNed9nHFSvLRxkA), [editaci](http://translate.googleusercontent.com/translate_c?hl=cs&prev=/search%3Fq%3Dcms%26hl%3Dcs%26biw%3D1600%26bih%3D719%26prmd%3Dimvns&rurl=translate.google.cz&sl=en&u=http://en.wikipedia.org/wiki/Editing&usg=ALkJrhiDnNdytwW73LrWoU33BuwwH6kn8g) a úpravu [obsahu](http://translate.googleusercontent.com/translate_c?hl=cs&prev=/search%3Fq%3Dcms%26hl%3Dcs%26biw%3D1600%26bih%3D719%26prmd%3Dimvns&rurl=translate.google.cz&sl=en&u=http://en.wikipedia.org/wiki/Content_(media)&usg=ALkJrhgWUZdivrvSom3JmQUh54TT60oqYA) stránek včetně údržby centrální stránky. Existují i jiná označení pro výukové kurzy, nejznámější je asi LMS – Learning Management Systém nebo VLE – Virtual Learning Enviroments.

<sup>44</sup> http://www.adobe.com/products/elearningsuite.html

formátu HTML nebo PDF. Disponuje celou řadou materiálů a ucelených pracovních postupů, které lze snadno modifikovat a upravovat dle uživatele. Umožňuje publikaci do systémů pro správu vzdělávacích materiálů kompatibilních s modely SCORM a AICC, kde obsah pak nutnosti znalosti programování lze sdílet spolu s obsah založeným na formátu SWF, PDF nebo HTML. V současné době je k dispozici nová verze produktu Adobe Audition® CS5.5, kde lze využít obousměrného pracovního postupu mezi produkty Adobe Captivate® 5.5 a Adobe Audition a dosáhnout profesionálnějších výsledků v oblasti zvukové produkce. eLearning Suite 2.5 obsahuje [Captivate](http://translate.googleusercontent.com/translate_c?hl=cs&prev=/search%3Fq%3DAdobe%2BeLearning%2BSuite%26hl%3Dcs%26biw%3D1600%26bih%3D695%26prmd%3Dimvns&rurl=translate.google.cz&sl=en&u=http://en.wikipedia.org/wiki/Adobe_Captivate&usg=ALkJrhj1U-T9tzmcwkbUd9TIWOP8TC437w) 5.5, [Flash](http://translate.googleusercontent.com/translate_c?hl=cs&prev=/search%3Fq%3DAdobe%2BeLearning%2BSuite%26hl%3Dcs%26biw%3D1600%26bih%3D695%26prmd%3Dimvns&rurl=translate.google.cz&sl=en&u=http://en.wikipedia.org/wiki/Adobe_Flash&usg=ALkJrhi310Lf2_Zl2VrSSQAoPe0OaHbpyQ) Professional CS5.5, [Dreamweaver](http://translate.googleusercontent.com/translate_c?hl=cs&prev=/search%3Fq%3DAdobe%2BeLearning%2BSuite%26hl%3Dcs%26biw%3D1600%26bih%3D695%26prmd%3Dimvns&rurl=translate.google.cz&sl=en&u=http://en.wikipedia.org/wiki/Adobe_Dreamweaver&usg=ALkJrhjC0TemKrO1j7z69LOElmerq5gOZA) CS5.5, [Photoshop](http://translate.googleusercontent.com/translate_c?hl=cs&prev=/search%3Fq%3DAdobe%2BeLearning%2BSuite%26hl%3Dcs%26biw%3D1600%26bih%3D695%26prmd%3Dimvns&rurl=translate.google.cz&sl=en&u=http://en.wikipedia.org/wiki/Adobe_Photoshop&usg=ALkJrhg0u1N63-QTEd8JYHYwJh44oPBo_w) Extended CS5.1, Acrobat X Pro, Audition CS5.5 , Bridge CS5, [Device Central](http://translate.googleusercontent.com/translate_c?hl=cs&prev=/search%3Fq%3DAdobe%2BeLearning%2BSuite%26hl%3Dcs%26biw%3D1600%26bih%3D695%26prmd%3Dimvns&rurl=translate.google.cz&sl=en&u=http://en.wikipedia.org/wiki/Adobe_Device_Central&usg=ALkJrhiLcFVVcQHGRP3mpP6ot_WN0hF4FQ) CS5.5 a Presenter 7, který je však určen pouze pro verzi Windows.

### **3.1.2 Moduly administrace**

**.** 

Adobe Captivate 4<sup>45</sup> je snadno použitelný a rychlý modul z řady Adobe, který je určený pro vytváření obsahu e-learningu, v jiných e-learningových aplikacích bývá označen jako "tutor" či "e-učitel". Adobe Captivate umožňuje prakticky každému i bez zkušeností s programováním nebo nastavení multimédií rychle vytvářet náročné a poutavé simulace, předvádění softwaru, výukové moduly založené na scénáři a zkušební testy. Software Adobe Captivate 4, založený na zavedené platformě Adobe Flash®, může automaticky generovat interaktivní obsah kompatibilní s přehrávačem Adobe Flash Player bez toho, že by se uživatelé museli učit ovládání programu Flash. Obsah z programu Adobe Captivate lze také vkládat do souborů Adobe PDF distribuovat ve formátu YouTube™, přehrávání na zařízeních kompatibilních s AVI a podobně.

Hlavní a podstatnou nevýhodou tohoto systému je skutečnost, že veškerá kreativita autora je omezena předem připravenými šablonami a tvorba čehokoliv originálního je nemožná. Náročná je i dodatečná editace, časté jsou potíže s nastavením písma. Cena aplikace se pohybuje od 60 tisíc, jedná se však jen o zakoupení licence bez další možnosti úprav dle přání zadavatele, není automaticky zajištěné školení pro nové uživatele, to až po vyžádání a dle rozpisu aktivit realizovaných společností Adobe.

<sup>45</sup> http://blogs.adobe.com/captivate/adobe-captivate-presenter-elearning-suite-examples

### **3.1.3 Zhodnocení**

Podle uvedených informací jsem došla k názoru, že tento software není vhodný pro naši školu, nenabízí totiž možnosti žádaných úprav dle přání z udavatele, vyžaduje pro plné využití dokoupení dalších softwarových licencí od společnosti Adobe, a i protože software dokáže vytvářet vysoce interaktivní obsah, není primárně určen pro interaktivní tabule, což je pro výuku cizích jazyků a informačních technologií podstatné.

### <span id="page-29-0"></span>**3.2 Scholaris**

# **3.2.1 Popis**

Scholaris<sup>46</sup> je elektronický vzdělávací systém vyvinutý firmou NetSimple, využívající informační a komunikační technologie, elektronické materiální a didaktické prostředky podporující efektivní dosažení vzdělávacího cíle. Zahrnuje celou řadu dílčích prvků, které jsou propojeny do uceleného a srozumitelně strukturovaného systému. Je primárně určen pro oblast školství. Jedná se totiž o prostředek elektronické formy vzdělávání využívající nejmodernější technologie vedoucí ke zpřehlednění vzdělávacích procesů a k eliminaci komunikačního šumu mezi školou jakožto institucí, pedagogy, studenty a rodiči. Umožňuje uživatelům efektivně využívat informační zdroje určené k dosažení vzdělávacího cíle, a to nejen prostřednictvím konkrétní interní sítě, ale kdekoli, kde je možné připojit se k internetu, podporuje vzdělávací proces, v němž jsou v souladu s etickými principy používány technologie pracující s daty v elektronické podobě. Způsob využívání prostředků a dostupnost veškerých materiálů závisí především na vzdělávacích cílech, obsahu a charakteru vzdělávacího prostředí a potřebách všech aktérů vzdělávacího procesu. Systém lze přizpůsobit konkrétním požadavkům objednatele, čímž jej zapojuje do samotné tvorby produktu. Scholaris pro uživatele slouží jako nástroj ke zvýšení adaptability a gramotnosti v rámci elektronického prostředí zejména díky rozsáhlým kurzům distančního charakteru a propracovaným nástrojům kolaborativního učení. Programátoři Scholaris jsou ochotni i ke značným úpravám dle přání klienta, jejich produkt je v základní řadě prován od 70 tisíc, samozřejmostí je odborná instalace a pomoc při zasíťování,

<sup>1</sup> <sup>46</sup> http://www.netsimple.cz/aplikace/vzdelavaci-system-scholaris

zaškolení odborného personálu na pozici administrátor i zaškolení uživatelů na pozicích učitel/student.

#### **3.2.2 Moduly administrace**

Systém Scholaris umožňuje modifikovat obsah, rozsah a funkce přímo dle potřeb jednotlivých škol, tudíž nelze hovořit o unifikovaném "hotovém" produktu, který může být některými svými částmi z jakéhokoli důvodu nedostačující či naopak zbytečně rozsáhlý. Každá škola má dozajista individuální potřeby a možnosti, proto jsou na tomto místě naznačeny pouze základní administrační moduly. V rámci administrace systému je samozřejmě možné importovat data z jiných starších softwarových systémů. Osahuje administrační rozhraní, v jehož rámci lze pohodlně editovat veškeré moduly související s jeho provozem. Scholaris je vytvořen tak, aby vlastníkem stanovení administrátoři mohli sami obsluhovat veškerý obsah a funkce systému. Skrze základní moduly administrace lze jednoduše spravovat nastavení systému, a generovat tak pro účely jednotlivých uživatelů vše potřebné.

#### **3.2.3 Uživatelská rozhraní systému**

Do klientské sekce e-learningu se může přihlásit učitel, student či rodič, přičemž uvedený výčet uživatelských rovin nemusí být konečný. Pochopitelně lze využívat i další uživatelská rozhraní (např. pro účely školní družiny, knihovny apod.) nebo výše uvedená dále dělit (př. učitel/učitel externí apod.), to vše v závislosti na konkrétních potřebách školy.

#### **Uživatelské rozhraní učitele**

Učitelé mohou pohodlně spravovat elektronickou třídní knihu, čímž jednoduchým a transparentním způsobem kromě tradičních náležitostí dokumentu zprůchodní i informace týkající se docházky, aktuální absence, absence studenta za jednotlivá pololetí, zápisu z hodin a hodnocení aktivity jednotlivých studentů. Každý učitel může systém využívat pro psaní a zadávání testů jednotlivcům, skupinám či třídám. Samozřejmostí je jejich automatické vyhodnocení, časový zámek, jejich archivace a mnohé další. Na stejném principu lze zadávat i domácí úkoly, skupinové práce apod. Testy mohou mít několik variant vzhledu pro jejich zpřehlednění studentům s lehkými poruchami učení. Mohou v neomezené míře využívat systém pro distribuci studijních materiálů, vždy strukturovaně konkrétním třídám, ročníkům, studijním skupinám či jednotlivců. Studijní materiály lze dle

potřeby před studenty skrýt či je zobrazit pouze na omezenou dobu. V rámci uživatelského rozhraní učitele lze studenty hodnotit a hodnocení zpřístupnit vždy pro konkrétního studenta a jeho rodiče. Propracovaný systém hodnocení přepočítává výsledky na klasifikační stupně, které je možné nastavit individuálně pro každý předmět. Systém umožňuje mimo jiné i procentuální zobrazení úspěšnosti studenta při jednotlivých testech či testech v konkrétním časovém období. V systému lze hodnocení dále členit dle formy testování znalostí na ústní, písemné apod. Hodnotit a zaznamenávat mohou učitelé i aktivitu v hodinách, referáty, aktivitu při skupinových zadáních nebo např. úroveň domácích úkolu.

Systém hodnocení může dle potřeby zahrnovat i mezistupně (1- či 1A apod.). Veškerá hodnocení lze zadávat hromadně na společném formuláři i celé skupině studentů či konkrétní třídě. Systém klasifikace umožňuje přehledné změny v hodnocení, rychlý přístup ke známkám všech studentů ve třídě či skupině. Užitečné mohou být i krátkodobé a dlouhodobé údaje o absenci jednotlivých studentů, k nimž má kompetentní učitel přístup, a může je dle uvážení dále členit dle předmětů, časových období apod. Tyto informace lze pochopitelně zpřístupnit dalším kompetentním uživatelům – konkrétním studentům a jejich rodičům či vybraným kolegům z řad pedagogů. Každý učitel má k dispozici svůj elektronický rozvrh hodin, rozvrh školních i mimoškolních akcí apod. I pro učitele slouží Scholaris jako komunikační prostředek, skrze který lze informovat jednotlivé uživatele či skupiny uživatelů z řad kolegů, studentů či rodičů. Pomocí modulu aktualit lze pohodlně distribuovat informace určené pro všechny uživatele či některé jejich skupiny. Informace lze zacílit vždy na konkrétní skupinu uživatelů, tudíž je možné během několika momentů např. informovat všechny rodiče o třídní schůzce, konkrétní třídu o změnách v rozvrhu či suplování nebo kolegy z pedagogického sboru o plánované poradě.

#### **Uživatelské rozhraní studenta**

Studenti mohou Scholaris pohodlně využívat ke stahování studijních materiálů. Při těchto úkonech zaručeně ocení zejména možnost připojit se k systému odkudkoli. U každého studentského účtu se zobrazuje seznam testů (dle uvážení učitele i těch vypracovaných) tak, aby měl student možnost zpětné vazby. Grafickou podobu testů si může každý student nastavit v závislosti na jemu příjemném uživatelském prostředí. Každý student má možnost sledovat své známky (včetně procentuálního vyjádření úspěšnosti jednotlivých testů)

v konkrétním školním roce/pololetí, vždy přehledně strukturované dle předmětů. Má k dispozici aktuální rozvrh zahrnující informace o časovém rozmezí jednotlivých předmětů, vyučujícím, učebně apod. Lze v rámci účtů vypracovávat domácí úkoly a skupinové práce. Scholaris umožňuje studentům sledovat stav své docházky s možností nastavení filtru pro jednotlivé období či předměty. I pro studenty slouží Scholaris jako prostředek, skrze který lze komunikovat s jednotlivými uživateli či skupinami uživatelů z řad kolegů studentů či učitelů.

#### **Uživatelské rozhraní rodiče**

Pro získání informací týkajících se studia jeho ratolesti nemusí rodič osobně kontaktovat některého ze zaměstnanců školy, ale může sledovat prospěch a docházku svého potomka či potomků přímo v rámci svého uživatelského účtu. Rodič má možnost nahlížet do "elektronické žákovské knížky", skrze svůj uživatelský profil nahlíží i do přehledu docházky, systém umožňuje komunikovat s vyučujícími, nahlížet do studijních materiálů, informuje o všech důležitých aktivitách školy, o rodičovských schůzkách apod.

#### **3.2.4 Zhodnocení**

Podle uvedených informací se tento softwarový nástroj jeví jako vhodný pro využití na základní škole Schola Viva a to zejména poté, co prodejce nabízí takové úpravy vhodné pro základní školy, které zajistí snadnou obslužnost i žákům mladších ročníků. Software je navíc primárně určený pro e-learning základních a středních škol, výrobce tedy garantuje zajištění i takových nadstandardních modulů, které se běžně nenabízejí. Výhodou je atraktivní grafika, kterou lze nastavit dle různého věku uživatelů – pro mladší žáky jsou místo popisků ikon voleny obrázky, pro straší prodejci umožňují několikerou změnu barevného pozadí, písma i ikon.

#### <span id="page-32-0"></span>**3.3 eDoceo**

#### **3.3.1 Popis**

Český komerční program vyvinutý firmou Trask solution v roce 1999/2000. Jedná se o řídicí systém pro elektronické vzdělávání (včetně testovacího a certifikačního serveru) a správu personálních dat s pro tvorbu elektronických vzdělávacích programů, který dosahuje standardů běžných pro tuto oblast, a který je navíc plně lokalizovaný (český) a lze jej kdykoli upravovat a rozšiřovat přesně dle

požadavků a potřeb zákazníka<sup>47</sup>. Do dnešního dne byly postupně vyvinuty navazující upgredové aplikace a program dosáhl hodnoty 4.1 úrovně. Systém je postaven na technologii klient – server a plně podporuje nasazení v prostředí internetu či intranetu.

Z hlediska základních funkčností je systém rozdělen na:

- Testovací server
- Řídící systém vzdělávání
- Znalostní databázi
- Komunikační prostředí
- Vzdělávací prostor
- Evidenční centrum poplatků
- Správa jazykových verzí (cz, en, ...)

LMS eDeco je nezávislý na hardware platformě a můžeme ho provozovat ve všech serverech platformy PC a středních systémů (Unix – IBM, HP, Sun) a je možné jej provozovat na VMware. Na straně klienta postačuje standardní internetový prohlížeč. eDoceo je vybudován na otevřených internetových technologiích J2EE<sup>48</sup>, XML a e-learningových standardech IMS, AICC, SCORM. Zakoupit lze časově neomezenou licenci pro 300 uživatelů, dojednat instalační média, odbornou instalaci se zaškolením i základní úpravy dle přání klienta. Program je nabízen v hodnotě rozmezí ceny od 80 do 150 tisíc v návaznosti na úpravách. Je založen na programovacím jazyku JAVA, což činí občas potíže na některých prohlížečích.

**<sup>.</sup>** <sup>47</sup> http://www.edoceo.cz/index.php/e-learning.html

<sup>&</sup>lt;sup>48</sup> Zkratka J2EE (nověji Java EE) označuje skupinu technologií, která se používá pro vývoj tzv. "enterprise aplikací". Je to aplikace, ve které se využívají pokročilé postupy jako clusterování (běží na více serverech / systémech / databázích), distribuované transakce (transakce napříč clustery), princip fail-over (při výpadku převezme funkci jiná část systému), vzdálené volání, a další. Typickými představiteli enterprise aplikací jsou například rozsáhlé podnikové systémy, bankovní aplikace, webové aplikace. Nás bude zajímat podmnožina J2EE používaná pro vývoj webových aplikací.

#### **3.3.2 Základní moduly LMS eDoceo**

#### Program nabízí dva základní moduly – AUTOR a LECTORA.

Autor je externí aplikace, která je určena pro přípravu kurzů, například z již existujících materiálů, dokumentů v elektronické podobě. Pomocí aplikace Autor lze vytvořit kurzy určené pro import do systému eDoceo nebo pro samostatné fungování na osobním počítači či pro export kurzů na CD ROM. Ve většině případů však jde o převod podkladů do "čisté" HTML podoby, jedná se o efektivní HTML prostředí (s grafickou úpravou, grafikou dle požadavků zákazníka, animacemi, interaktivním obrázkem se zvukem, s podporou multimediálních aplikací a Java skriptu), pro které existují ovládací prostředky v rámci standardní instalace pracovní stanice uživatele. Jako standardní animace a multimediální doplňky jsou považovány - Flash, video sekvence vytvořené v MS Media Encoder aplikaci (formát souborů - podporuje MS IE 5.0 a více) a interaktivní obrázky.

**Lectora Integrator** je modul, který je primárně určen pro změnu prezentaci v PowerPointu na obsah, který lze převést do plně interaktivního eLearningu s multimédii, poutavými cvičeními, průzkumy, testy, navigací a odkazy. Autorský nástroj Lectora poskytuje pokročilé funkce pro tvorbu e-learningových kurzů a zároveň má jednoduché uživatelské rozhraní. Lectora poskytuje možnost tvorby kurzů v normách [SCORM](http://www.edoceo.cz/index.php/elearning-standardy.html) a [AICC](http://www.edoceo.cz/index.php/elearning-standardy.html), které je možné nasadit do systému [LMS eDoceo,](http://www.edoceo.cz/index.php/learning-management-system-edoceo/60/67-learning-management-system-edoceo.html) ale i do dalších LMS.

#### **3.3.3 Uživatelské rozhraní**

Systém eDoceo tvoří čtyři základní interní rozhraní, jejichž funkčnost a možnosti jsou založeny na typu a roli uživatele v systému:

#### **Uživatelské rozhraní Administrátor**

Získá přehled o aktuálním stavu systému a možnost řídit hlavní funkci systému, přihlašování a odhlašování. Komunikuje s uživateli pomocí nástrojů Aktuální informace systému a Email uživateli, diskuze. Pracuje s uživateli formou zařazování nových uživatelů, editací údajů a mazáním. Definuje, jak a kteří vybraní uživatelé mohou vystupovat ve vztahu k ostatním uživatelům, především ve vztahu ke studentům a kurzům. Tedy definovat typy uživatelů a "role" (administrátora, odboru vzdělávání, manažera nebo tutora a samozřejmě studenta). Uživatelské role lze přidělovat ke kurzům, studijním skupinám nebo přímo studentům. Pracuje s kurzy formou zařazování (import) nových, editací údajů a mazáním, s volbou kreditů pro ohodnocení kurzu či jeho přidělení vybrané skupině nebo jednotlivcům. Kredity lze přičítat (odměna - motivace za studium) nebo odečítat (zpoplatnění za studium). Definuje v systému Skupiny uživatelů a Skupiny kurzů (studijních skupin). Do obou druhů skupin je možno přidávat nové skupiny, stávající skupiny mazat (pokud jsou prázdné, tj. nejsou do nich přiřazeni žádní uživatelé), a měnit složení skupin nebo role vztahující se ke skupině. U skupin kurzů je navíc možno určovat složení přidělených kurzů. (zařazením do skupiny kurzů získá uživatel automaticky všechny kurzy, které k této skupině patří). Skupinám lze přiřazovat manažera, tutora, odbor vzdělávání a skupinového administrátora. Vypracovává podmínky řídící postup vzdělávání, tedy podmínit vstup do kurzu splněním určité podmínky, které lze zadávat, upravovat a mazat. Definuje a třídí přehled nejčastěji kladených otázek (FAQ, též lze využít, jako znalostní databáze), týkajících se systému a práce s ním, kurzů či zcela jiných a potřebných informací pro firmu. Upravuje diskusní fórum systému. Diskuse by se měla vztahovat ke kurzům a jejich studiu.

#### **Uživatelské rozhraní Manager**

Získává přehledy a základní informace o osobách, kterým je manažerem a odkazy na podrobné informace o postupu jejich studia, včetně výsledků v konaných testech. Získává přehledy a základní informace o Skupinách uživatelů, do kterých jeho uživatelé patří. Prohlíží statistické přehledy o studiu uživatelů. Lze získat informace, jak rychle studenti předepsanými kurzy postupují, jaká je úspěšnost v jednotlivých testech, kolik času strávili studenti na jednotlivých stránkách kurzů a mnoho dalších informacích, které umožní porovnávat úspěšnost a úsilí jednotlivých uživatelů nebo skupin. Vytváří přehledy a sestavy pro další práci v jiných aplikacích (export dat do formátu \*.csv - oddělení pomocí znaku). Získává přehledy a základní informace o kurzech uživatelů. Seznam uvádí základní informace o kurzech - jejich název, dobu platnosti, zda jsou aktivní (tj. přístupné), zda jsou doplněny zvukovým nebo video záznamem a zda obsahují testy a statistické údaje o studiu kurzu. Využívá diskusní fórum systému. Využívá systému nápovědy pro usnadnění orientace v systému a práce s ním.

#### **Uživatelské rozhraní Tutor**

Pomáhá studentům v přidělených kurzech, formou diskusního fóra či jiného komunikačního prostředku v rámci organizace zodpovídat otázky studentů ke kurzům

včetně jejich testů, hodnotí testovací otázky, vytváří podklady pro úpravy kurzů, vytvářet podklady pro úpravy systému nápovědy. Prohlíží diskusi a vstupovat se svými poznatky.

### **Uživatelské rozhraní Student**

Umožňuje zobrazování, příjem a výběr kurzů, registraci do skupin a do programů samostudia, spouštění a dokončování kurzů a prohlížení jimi dosažených výsledků (včetně absolvovaných kurzů), psaní si vlastní poznámky v rámci studia kurzu a poskytnout tyto poznámky dalším kolegům. Dále je možné sledovat stav svého studia, progress - plnění úkolů, testovat se na autotestech (selftest) a plnit vyžadované testy a využívat v rámci modulu komunikačních prostředků pro komunikaci s ostatními studenty, tutory, zodpovědnými pracovníky z odboru vzdělávání a administrátorem systému (včetně privátní komunikace v diskuzi). Samozřejmostí je aktualizovat svá osobní data zavedená v systému, včetně hesla a kontrolovat svůj stav kreditů a "účetní" historii.

### **3.3.4 Zhodnocení**

Systém eDoceo se zdá jako další z vhodných k doporučení pro implementaci na webové stránky www.schola-viva. cz. Kladná je skutečnost, že programátoři jsou ochotni k částečným úpravám a modifikacím dle přání klienta. Nevýhodou se zdá být pouze skutečnost, že firma až dosud svůj software využívala jen pro velké firmy a státní organizace, nemá tedy zkušenosti s úpravou dle požadavků základní školy, což může v důsledku mnohé ovlivnit. Systém je ale přehledný, snadno intuitivně ovladatelný a jeho jednotlivé moduly jsou ukončeny hromadným testováním a fóry, která umožňují sdílené komentování. Náklady na pořízení systému začínají na částce 90 tisíc a jsou odvislé od případných modifikací původně nabízené varianty. Licence je však časově neomezená a poskytuje se pro prvních 300 uživatelů, další je možno dokoupit v nadstavbové licenci.

# <span id="page-36-0"></span>**3.4 Claroline**

# **3.4.1 Popis**

1

Claroline<sup>49</sup> je open source software vytvořený z iniciativy univerzity Louvain (Belgie) v roce 2001, který je určený pro správu a využívání e-learningových

<sup>&</sup>lt;sup>49</sup> http://www.claroline.net/breve-presentation/

studijních opor. Jedná se o platformu volných technologií (PHP, MySQL, Appache), kterou lze snadno aplikovat na téměř jakoukoli úroveň vzdělávání a zajistit tak on-line spolupráci. Je k dispozici v mnoha jazycích, k volnému stažení a instalaci. Systém je založený na flexibilním vzdělávacím modelu, který informace z poznatků a činností interpretuje od studenta, zařazeného v systému motivace a interakce, zpět k tutorovi. Široká škála nástrojů dostupných pro uživatele umožňuje jakémukoli učiteli jednoduchou formou zřídit nebo provozovat vzdělávací zařízení s možnosti vkládání vlastního obsahu. Generické nástroje jako je kalendář, dokumenty, fóra lze použít v různých kontextech. Claroline je stabilní platforma, otevřené pro všechny, což umožňuje snadné využití prostoru pro vzdělávání a spolupráci. Jeho provoz nevyžaduje žádné zvláštní technické dovednosti.

CMS Claroline je testován v České republice na Karlově univerzitě v Praze, kde je i využívána současná verze 1.7.2.

### **3.4.2 Základní moduly**

Mezi základní moduly, dle nichž je systém rozdělen do speciálních bloků, patří modul TUTOR či STUDENT, kde je umožňována řada funkcí:

- Publikování dokumentů v libovolném formátu (text, PDF, HTML, video).
- Správa veřejných fór.  $\bullet$
- Rozvíjení studijní cesty.  $\bullet$
- Vytváření skupin účastníků.  $\bullet$
- Kompozice cvičení.  $\bullet$
- Struktura programu s úkoly a termíny.
- Zveřejnění oznámení prostřednictvím e-mailu s funkcí vyžádané odpovědi.

# **3.4.3 Uživatelské rozhraní**

Rozhraní je uživatelsky příjemné a nenáročné, časté jsou jen problémy s nápovědou. Uživatel si může kromě mateřského jazyka stáhnout i mutaci do angličtiny a španělštiny. Intuitivní rozhraní nevyžaduje ani pro administrátora předcházející zkušenosti, jen běžnou znalosti PHP či MySQL. Jistou nevýhodou je omezení počtu sdílejících žáků, což systém Claroline vyřazuje z možnosti využít jej pro větší počet uživatelů vzdáleného připojení. V České republice není moc využíván.

# **3.4.4 Zhodnocení**

Systém, byť patří svým využitím mezi jedny z nejpropracovanějších, postrádá pro mladší žáky přehlednost, je zde poměrně špatná administrace a nízká podpora modulů při jejich editaci. Systém též není běžně dodáván v českém jazyce. Z těchto hlavních důvodů jej nemůžeme doporučit k implementaci na webové stránky Schola Viva.

# <span id="page-38-0"></span>**3.5 Moodle**

# **3.5.1 Popis**

Moodle nebo-li Modular Object-Oriented Dynamic Learning Environment<sup>50</sup> je softwarová aplikace typu LMS s licencí GPL od vývojáře [Martina Dougiamase](http://cs.wikipedia.org/w/index.php?title=Martin_Dougiamas&action=edit&redlink=1). V současné době je dostupná verze 2.2.1. Aplikace byla vytvořena na základě jazyka Python, následně však došlo k přepsání do PHP. Tvůrci kurzu v prostředí Moodle mají k dispozici řadu modulů, z nichž sestavují jeho obsah. Nastavení modulů i jejich jednotlivých instancí lze dále přizpůsobovat a využívat je tak v různých pedagogických situacích. Kromě modulů dodávaných přímo v distribuci je k dispozici řada rozšiřujících modulů. Pomocí standardně dodávaných modulů lze do online kurzu vkládat např.:

- Studijní materiály ve formě [HTML](http://cs.wikipedia.org/wiki/HyperText_Markup_Language) stránek, souborů ke stažení, [Flash](http://cs.wikipedia.org/wiki/Adobe_Flash) animací, strukturovaných přednášek apod.
- · Diskusní fóra s možností odebírání příspěvků emailem.
- Úkoly pro účastníky kurzu.
- Automaticky vyhodnocované [testy](http://cs.wikipedia.org/wiki/Test) složené z různých typů testových úloh.
- Slovníky a databáze, na jejichž plnění se mohou podílet účastníci kurzu.
- Ankety.
- Vzdělávací obsah dle specifikace [SCORM](http://cs.wikipedia.org/wiki/SCORM) nebo [IMS Content Package.](http://cs.wikipedia.org/w/index.php?title=IMS_Content_Package&action=edit&redlink=1)

Výhodou systému Moodle je skutečnost, že umožňuje evidenci studijních výsledků velké skupiny uživatelů, stejně jak průběžně zaznamenává jejich činnost v systému. Je možno jej napojit na další systémy, např. autentikační ([LDAP,](http://cs.wikipedia.org/wiki/LDAP) [Shibboleth\)](http://cs.wikipedia.org/w/index.php?title=Shibboleth&action=edit&redlink=1),

<sup>50</sup> http://www.moodle.com

komunikační ([IMAP](http://cs.wikipedia.org/wiki/IMAP)), sociální ([Mahara](http://cs.wikipedia.org/w/index.php?title=Mahara&action=edit&redlink=1)) nebo pro správu webového obsahu [Postnuke.](http://cs.wikipedia.org/w/index.php?title=Postnuke&action=edit&redlink=1)

### **3.5.2 Moduly**

Za pomoci znalosti CSS stylů lze upravovat jednotlivé nabízené moduly. Kromě klasických modulů jako je Učitel. Uživatel aj. jsou nyní v novější verzi v nabídce i moduly nové.

**Fórum** – umožňuje pedagogovi v jakékoli fázi tvorby, testování či jiného využívání systému zavést fórum a pozvat vybrané účastníky k otevřené či uzavřené diskuzi.

Test – studentům lze zadat libovolný počet testů s možnostmi odpovědí ANO/NE, zaškrtáváním více odpovědí, doplňujícími texty apod. Systém automatické mění pořadí otázek, vyhodnocuje a statisticky zpracuje pokusy i správné/nesprávné odpovědi.

**Ukládání souborů –** privátní místo pro ukládání souborů je možné vytvořit jak pro každého učitele, tak i pro žáky prostřednictvím jejich výukových kurzů/předmětů.

**Domácí úkoly –** zadání úkolu je možné odesláním do schránky, zpracováním on-line či offline, stažením a individuálním vypracováním. Systém též provede dle nastavení vyhodnocení úspěšnosti plnění.

# **3.5.3 Uživatelské rozhraní**

Příjemné a snadno ovladatelné rozhraní umožňuje i částečnou variabilitu nastavení. Protože je systém založen na PHP a MySQL, jsou nutné podpory těchto rozhraní a také rozhraní Apache.

# **3.5.4 Zhodnocení**

Systém Moodle je primárně nastaven na využívání již hotových a zpracovaných interaktivních materiálů. Je intuitivně ovladatelný, nicméně pro mladší žáky ztrácí přehlednost a tím, že jde o OpenSource licenci nejsou možné úpravy dle přání klienta. Z těchto důvodů se tedy jeví pro naše účely jako nevyhovující.

# <span id="page-40-0"></span>**Závěr**

Ve své práci jsem se snažila popsat e-learning jako nový proces, provázející vzdělávání v oblasti ICT či za pomoci ICT. Vzhledem ke skutečnosti, že naše škola je bohatě vybavena rozličnou technikou a letos poměrně úspěšně realizujeme projekt, v jehož závěru má dojít k vytvoření e-learningového rozhraní, zvolila jsem toto téma i do své práce. Zaměřila jsem se na popis e-learningu z hlediska jeho rozdělení, forem i využívání.

V praktické části jsem vybrala pět aplikací, které se běžně více či méně využívají pro realizaci e-learningu ve firmách i na školách. Stručným popisem, neboť o každé aplikaci by jistě šlo napsat obsáhlou studii, jsem rozebrala jejich moduly, uživatelské rozhraní a základní obecné informace technické i ekonomické. S přihlédnutím k tomuto popisu jsem na závěr každého uvedla zhodnocení, zda je aplikace vhodná či ne k implementaci na stávající webové stránky školy Schola Viva. Z tohoto rozebrání se ukázalo, že nejvíce vhodnou je aplikace Scholaris, zejména pro možné zásahy dle přání klienta – školy, pro reference, které dodavatel na svůj software má od jiných základních a středních škol a zejména proto, že tento systém byl primárně vytvořen do školství.

Při práci na praktické části práce jsem se dostala k mnoha různým systémům LMS a CMS, které by stálo za to zmapovat a porovnat. Na trhu je spousta nejen mezinárodních, ale i českých firem, které vytvářejí nové a dokonalejší systémy, vyvíjejí software pro tvorbu interaktivních materiálů a snaží se o inovaci ICT.

V některých případech, zejména u vybraných zahraničních systému, bylo obtížné dohledat relevantní stránky s odpovídajícím obsahem, díky němuž bych mohla rozhraní i funkce porovnat. Zejména je to patrné u systému firmy Adobe, která si svůj produkt chrání a neposkytuje žádné bližší údaje o administraci, technické podpoře atd., pouze odkazuje na běžné obchodní informace.

Při práci na textu jsem mimo jiné došla k názoru, že by nebylo od věci udělat malý průzkum mezi kolegy a zjistit tak, zda se oni sami orientují v problematice pojmu a významu e-learning, zda plánují se zapojit do aktivit s přípravou e-learningového rozhraní i pozdějšího plnění obsahu. Bohužel tento nápad by vydal přinejmenším na další bakalářskou práci, proto jsem musela od tohoto nápadu upustit.

# **BIBLIOGRAFICKÉ CITACE:**

Adobe [online]. Dostupné z: <[http://www.adobe.com/products/elearningsuite.html>](http://www.adobe.com/products/elearningsuite.html)

BALASKAT, A., BLAMIRE, R. Ict in schools: trends, innovations and issues in 2006- 2007. European Schoolnet. Dostupné na internetu:

<http://resources.eun.org/insight/ICT\_%20in%20\_schools\_2006-7\_final4.pdf.>

BAREŠOVÁ, A. *e-Learning ve vzdělávání dospělých*. Praha: VOX, 2003. 173 s. ISBN 80-86324-27-3

Blog Adobe [online]. Dostupné z: [<http://blogs.adobe.com/captivate/adobe-captivate](http://blogs.adobe.com/captivate/adobe-captivate-presenter-elearning-suite-examples)[presenter-elearning-suite-examples>](http://blogs.adobe.com/captivate/adobe-captivate-presenter-elearning-suite-examples)

Claroline [online]. Dostupné z: <[http://www.claroline.net/breve-presentation/>](http://www.claroline.net/breve-presentation/)

CROSS, J. HAMILTON, I. *The DNA of eLearning* [online]. Internet Time Group, 2002. 1-21 s. [cit. 2012-05-22]. Dostupné z:

<http://www.gtnspa.it/white%20paper/DNA%20of%20e-learning.pdf>.

eDoceo [online]. Dostupné z: <[http://www.edoceo.cz/index.php/e-learning.html>](http://www.edoceo.cz/index.php/e-learning.html)

EGER, L. *Česká pedagogika a e-learning*. In *Pedagogická orientace*, 2004a, č. 4, s.2-15.

IBM [online]. Dostupné z:

http://www.304.ibm.com/jct03001c/services/learning/ites.wss/cz/cs?pageType=page &c=a0004525

KCJL [online]. Dostupné z: [<http://kcjl.uol.cz/prezentacni\\_a\\_diskuzni\\_techniky/skolni\\_web.pdf>](http://kcjl.uol.cz/prezentacni_a_diskuzni_techniky/skolni_web.pdf)

KLEMENT, M. *Přístup k hodnocení elektronických studijních opor určených pro realizaci výuky formou e-learningu.* Litovel: Velfel, 2011 ISBN 978-80-87557-13-6

KOPECKÝ, K. *E-learning (nejen) pro pedagogy*. Olomouc: Hanex, 2006 ISBN 80- 85783-50-9

KUBEŠ, T. *Bakalářská práce - Využití adaptivních hypermédií v e-vzdělávání.* Praha: FEL-ČVUT, 2004, Dostupné na World Wide Web: <http://www.tomaskubes.net/et>.

MACA, R. *Strategie rozvoje ICT služeb ve škole [online]* Dostupné z: <http://www.inforama.cz/fs2/prezentace/Webova\_prezentace\_skoly.pdf>

M-learrning [online]. Dostupné z: <[http://www.m-learning.org/>](http://www.m-learning.org/)

Moodle [online]. Dostupné z: <[http://www.moodle.com>](http://www.moodle.com/)

Nádvorník, V. Webová stránka jako efektivní způsob komunikace s klienty a zaměstnanci. [online]. Dostupné z:[<http://data.businessworld.cz/file/etime/prezentace/nadvornik.pdf>](http://data.businessworld.cz/file/etime/prezentace/nadvornik.pdf)

NETsimple [online]. Dostupné z: [<http://www.netsimple.cz/aplikace/vzdelavaci-](http://www.netsimple.cz/aplikace/vzdelavaci-system-scholaris)

[system-scholaris>](http://www.netsimple.cz/aplikace/vzdelavaci-system-scholaris)

Neumajer, O. *Budujeme školní web*. Brno: CP Books, a.s., 2005. ISBN 80-251-0612- 8.

ORBIS SCHOLAE, 2009, roč. 3, č. 1, s. 63-78, ISSN 1802-4637, dostupné na [http://www.orbisscholae.cz/archiv/2009/2009\\_1\\_05.pdf](http://www.orbisscholae.cz/archiv/2009/2009_1_05.pdf)

PRŮCHA, WALTEROVÁ, MAREŠ, *Pedagogický slovník*. 6. rozš. a aktualiz. vyd. Praha: Portál, 2009, 395 s. ISBN 978-807-3676-476.

PRŮCHA, J. *Moderní pedagogika*. Praha, PORTÁL, 2009, ISBN 978-80-7367-503-5

ROUBAL, P. *Příručka pro učitele*. Brno, Computer Press a.s., 2009, ISBN 978-80- 251-2226-6

Sbírka zákonu 106/1999: Zákon o předškolním, základním, středním, vyšším odborném a jiném vzdělávání (školský zákon) . [s.l.] : [s.n.], 2004.

SLÁMOVÁ, H. *Informační gramotnost*

SUDICKÝ PETR, *Moderní vzdělávací teorie a e-learning 2.0*

ŠIKO, P. Moderní formy elektronického vzdělávání. [online]. [cit. 2012-06-19]. Dostupné z: <[http://ihned.cz/2-22676725-000000\\_d-92](http://ihned.cz/2-22676725-000000_d-92)>.

WAGNER J. *Nebojme se eLearningu*

Webinář [online]. Dostupné z: http://[www.webinare.cz](http://www.webinare.cz/)

Wikipedia [online]. Dostupné z: http://cs.wikipedia.org/wiki/E-learning

World Bank [online]. Dostupné z: <http://blogs.worldbank.org/edutech/node/544>

ZOUNEK, J. E-learning a vzdělávání. Několik pohledů na problematiku e-learningu. *Pedagogika*, 2006, roč. LVI, č. 4. s. 335-347.

ZOUNEK, J. E-learning – jedna z podob učení v moderní společnosti. Brno: Masarykova univerzita, 2009. 162 s. ISBN 978-80-210-5123-2.

ZOUNEK, J. E-learning ve školním vzdělávání. In PRŮCHA, Jan (ed). *Pedagogická encyklopedie.* Praha: Portál, 2009, 277-281.

ZOUNEK, J. *ICT v životě základních škol*. Praha: Triton, 2006. 160 s. ISBN 80-7254- 858-1.

ZOUNEK, J, ŠEĎOVÁ, K. *Učitelé a technologie: mezi tradičním a moderním pojetí*. Brno: Paido, 2009. 172 s. ISBN 978-80-7315-187-4.